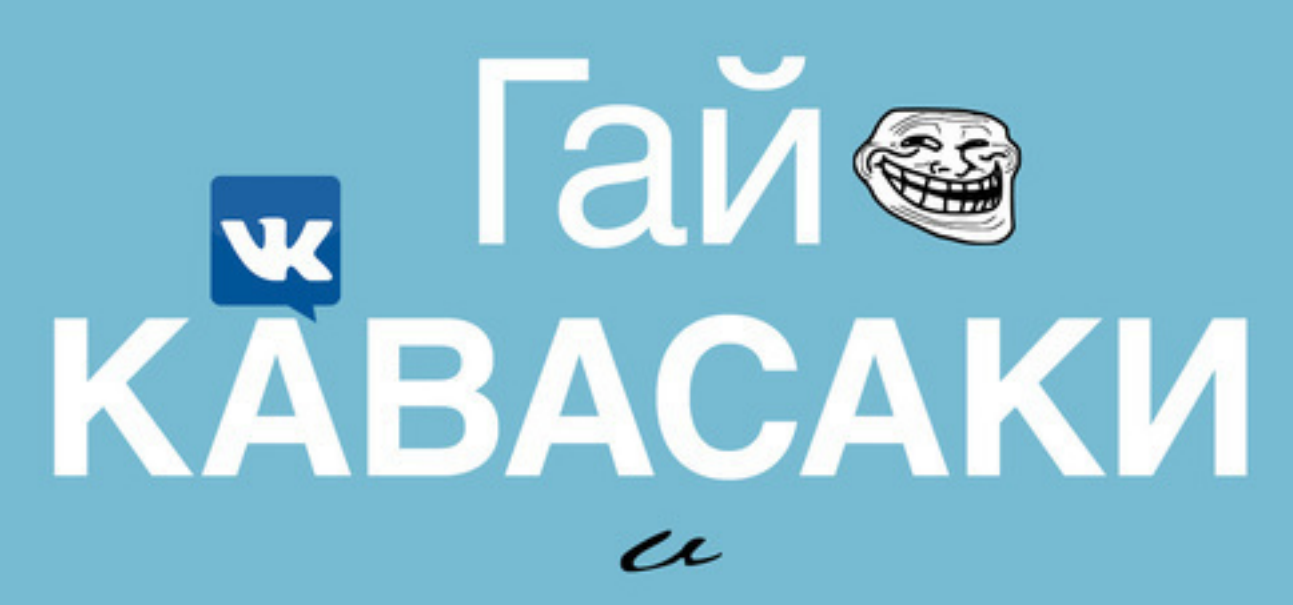

# Пег ФИЦПАТРИК

# Искусство **плести о**<br>социальные сети

ДЛЯ НАЧИНАЮЩИХ **АЗАЗА И ПРОДВИНУТЫХ** V V V V **ПОЛЬЗОВАТЕЛЕЙ** 

# Гай Кавасаки

# **Искусство плести социальные сети**

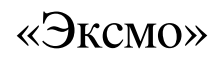

## **Кавасаки Г.**

Искусство плести социальные сети / Г. Кавасаки — «Эксмо»,

120 правил от Гая Кавасаки: интерактивное руководство от легендарного IT-евангелиста (Apple, Google, Motorola). Создавайте идеальные посты, увеличивайте продажи и выжимайте из соцсетей максимум. Эксклюзив: только электронное издание. Социальные медиа сегодня – самый короткий путь к успеху. Бывший евангелист Apple, бог и гуру социальных сетей Гай Кавасаки, вместе с соавтором Пег Фитцатрик рассказывает, как извлечь максимум пользы из каждой минуты, проведенной в интернет. Эта книга содержит конкретные рекомендации по оптимизации и продвижению своих аккаунтов. Начиная с азов, авторы стремительно выводят читателя на максимально продвинутый уровень управления соцсетями. Объясняют, как технологично конвертировать подписчиков и лайки в финансово измеримый успех.

> © Кавасаки Г. © Эксмо

# **Содержание**

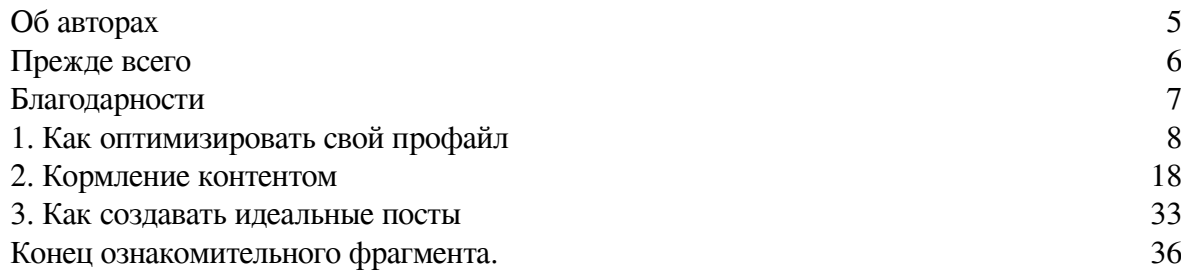

# <span id="page-4-0"></span>**Гай Кавасаки, Пег Фицпатрик Искусство плести социальные сети**

# **Об авторах**

*Писать на самом деле очень просто. Ты всего лишь садишься перед пишущей машинкой и начинаешь истекать кровью. Эрнест Хемингуэй*

**Гай Кавасаки** – главный евангелист графического онлайн-сервиса Canva и старший научный сотрудник бизнес-школы имени Хааса Калифорнийского университета в Беркли. Ранее он работал главным евангелистом компании Apple и специальным советником руководителя отделения Google по работе с компанией Motorola.

**Пег Фицпатрик** – стратег социальных медиа и директор по цифровым коммуникациям компании Kreussler Inc. Под ее руководством Motorola, Google, Audi, Canva и Virgin провели успешные кампании в социальных медиа. Когда пробьет ее час и она предстанет перед св. Петром, он скажет: «А я ваш фолловер в Pinterest!»

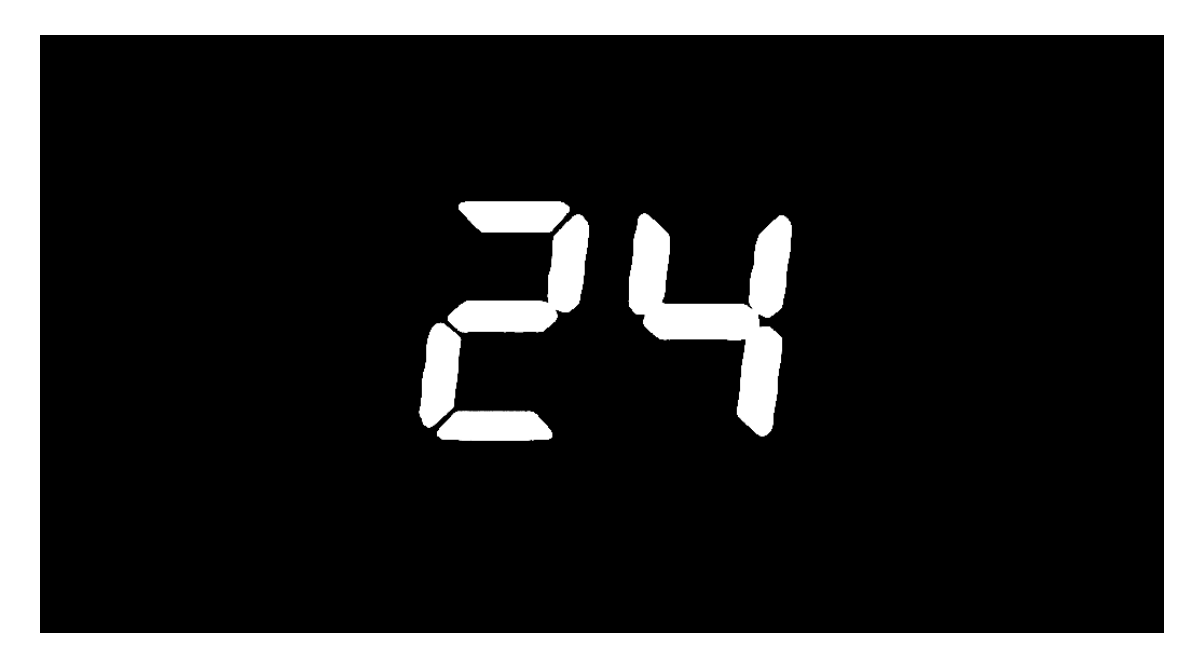

Для мира социальных медиа Гай и Пег – своего рода эквивалент [Джека Бауэра](https://en.wikipedia.org/wiki/Jack_Bauer) и [Хлои](https://en.wikipedia.org/wiki/Chloe_O) [О'Брайен,](https://en.wikipedia.org/wiki/Chloe_O) героев любимого сериала Гая [«24 часа»](http://www.fox.com/24-live-another-day/). Гай – это Джек: он прет как бульдозер и делает то, что считает нужным, без оглядки на политику, протоколы и процедуры. Пег – это верная подруга Хлоя, которая всегда на связи и готова подсказать Джеку, куда пойти и что сделать, чтобы не вылететь с трассы.

# **Прежде всего**

*Не иди туда, куда ведет дорога. Иди туда, где дороги нет, и оставь свой след. Ральф Уолдо Эмерсон*

<span id="page-5-0"></span>Цель этой книги – научить вас взрывать социальные медиа. Предполагается, что вы уже приобрели начальные познания и хотите использовать социальные медиа в деловых целях – либо для собственных нужд, либо для задач своей организации.

Чтобы было понятно, сразу оговорюсь: мы с Пег – «окопники» социальных медиа. Мы находимся на передовой, а не отсиживаемся где-то в «штабах» ставки верховного главнокомандования, и наши знания добыты личным опытом и трудом, а не почерпнуты из высоколобых проповедей на семинарах и конференциях.

Тем не менее не стоит считать написанное нами истиной в последней инстанции. Это не более чем советы, подсказки, маленькие хитрости и полезные идеи, которые, надеемся, могут оказаться полезными. А в идеальном случае вы сами найдете еще более удачные решения и научите нас, как применять их с пользой для дела.

Эта книга существует в двух версиях – электронной и бумажной. В электронном варианте содержится несколько сотен гиперссылок (в бумажной версии они выделены подчеркиванием)<sup>1</sup>, которые для вашего удобства оставлены кликабельными. В бумажной версии такая возможность, разумеется, отсутствует, но это не должно создать для вас проблемы при ее использовании.

Наконец, позвольте объяснить, от чьего лица написана эта книга. В ней воплотились знания и опыт каждого из нас, однако писал ее один человек – Гай. Смена интонаций может утомлять читателя, а мы сторонники того, чтобы делать дела бодро, быстро и просто.

> *Гай Кавасаки Пег Фицпатрик*

<sup>1</sup> На русском языке пока выходит только в электронной версии (*прим. ред.*).

## **Благодарности**

*Если твоей единственной молитвой была благодарность, достаточно и этого. Майстер Экхарт*

<span id="page-6-0"></span>Спасибо всем нашим бета-тестерам, сделавшим сотни поправок для улучшения этой книги: Джессике Энн, Кэти Боэртман, Дэйву Беллису, Уиллу Карпентеру, Ноэлль Чун, Кэти Кларк, Броку Клайну, Крису Коффи, Джули Денин, Мэнди Эдвардс, Сэнди Фишлер, Эктору Гарсиа, Изабелле Гонг, Иэну Готтсу, Лиз Грин, Энди Джонсу, Сьюзан Джонс, Стефани Конг, Стивену Ливайну, Рашелл Мандик, д-ру Кристине Маккейл, Генри Маккормаку, Кэрол Майерс, Лесси Митч, Хеме Мохану, Донне Мориц, Марте Музычка, Энн О'Коннелл, Кену Олэну, Арье Патник, Полу Рэдичу, Ребеке Рэдайс, Джереду Раймерсу, Филиппу Родригесу, Бернду Рубелю, Бонни Сэйнсбери, Антонелле Санторо, Мартину Шервингтону, Эмили Тэйлор, Дженнифер Том, Томасу Тонкину, Хэлли Сюитт Таккер, Саре Угонер, Стефани Уивер, Шону Уэлчу, Эрике Уайт, Сьюзен Райт-Буше и Джойс Йи.

А также спасибо всем тем, кто работает на платформах социальных медиа, и компаниям, создающим инструменты для социальных медиа. Без вас мы не занимались бы тем, чем занимаемся.

# <span id="page-7-0"></span>**1. Как оптимизировать свой профайл**

*Делай, что можешь, там, где находишься, и с тем, что имеешь. Теодор Рузвельт*

Начнем с азов. Все платформы социальных медиа предоставляют возможность рассказать о себе на страничке под названием «профайл». Он предназначен для биографических данных и фото. Выигрышный профайл исключительно важен, поскольку именно по нему у людей складывается первое впечатление о вашем аккаунте.

Цель профайла – привлечь внимание к своей деятельности в социальных медиа. Это, строго говоря, резюме, выставленное для всеобщего обозрения и оценки. В этой главе мы расскажем, как оптимизировать профайл и сделать его максимально эффективным.

#### **1. Выбирайте нейтральное имя пользователя**

Для начала давайте придумаем правильное имя пользователя. То, что сегодня может показаться остроумным, вроде @СкучающаяМамулька или @МастерВоВсеДырки, назавтра может стать источником огорчений. Далее, вы едва ли останетесь работать в нынешней своей компании навечно, и поэтому имена типа @Гай\_Мак\_Евангелист тоже довольно рискованные. Представьте себе, что прошло два года, и вы ищете новую работу. А теперь – придумайте имя.

Вполне возможно, что имя в социальных медиа у вас уже есть, но чем дольше вы используете нечто примитивное, тем труднее будет сменить его в дальнейшем и тем больше его негативный эффект. Мы советуем взять простое и логичное имя пользователя. В моем случае это «Гай Кавасаки» – не «Г. Кавасаки», «ГТ Кавасаки» или «Г.Т. Кавасаки». Здесь не стоит особо умничать или усложнять задачу – просто сделайте так, чтобы людям было легко найти и запомнить вас.

#### **2. Оптимизация ради пяти секунд**

Люди *не изучают* профайлы. Для того чтобы принять моментальное решение, им достаточно нескольких секунд. Предположим, речь идет об онлайн-сервисах знакомств: сравните [Tinder](https://www.gotinder.com/) (свайп вправо – «да», свайп влево – «нет») и *eHarmony* (надо заполнить целую анкету).

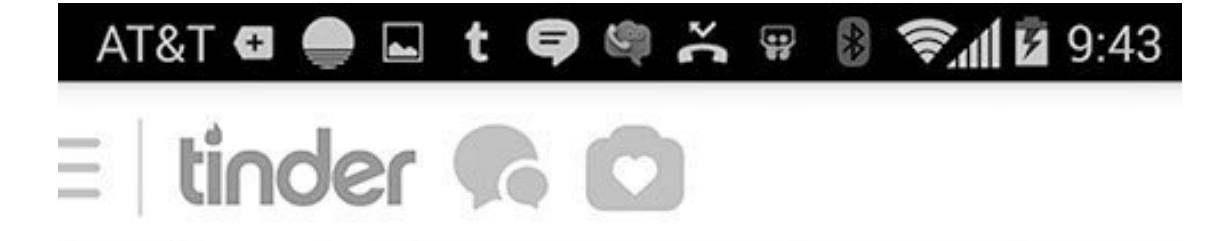

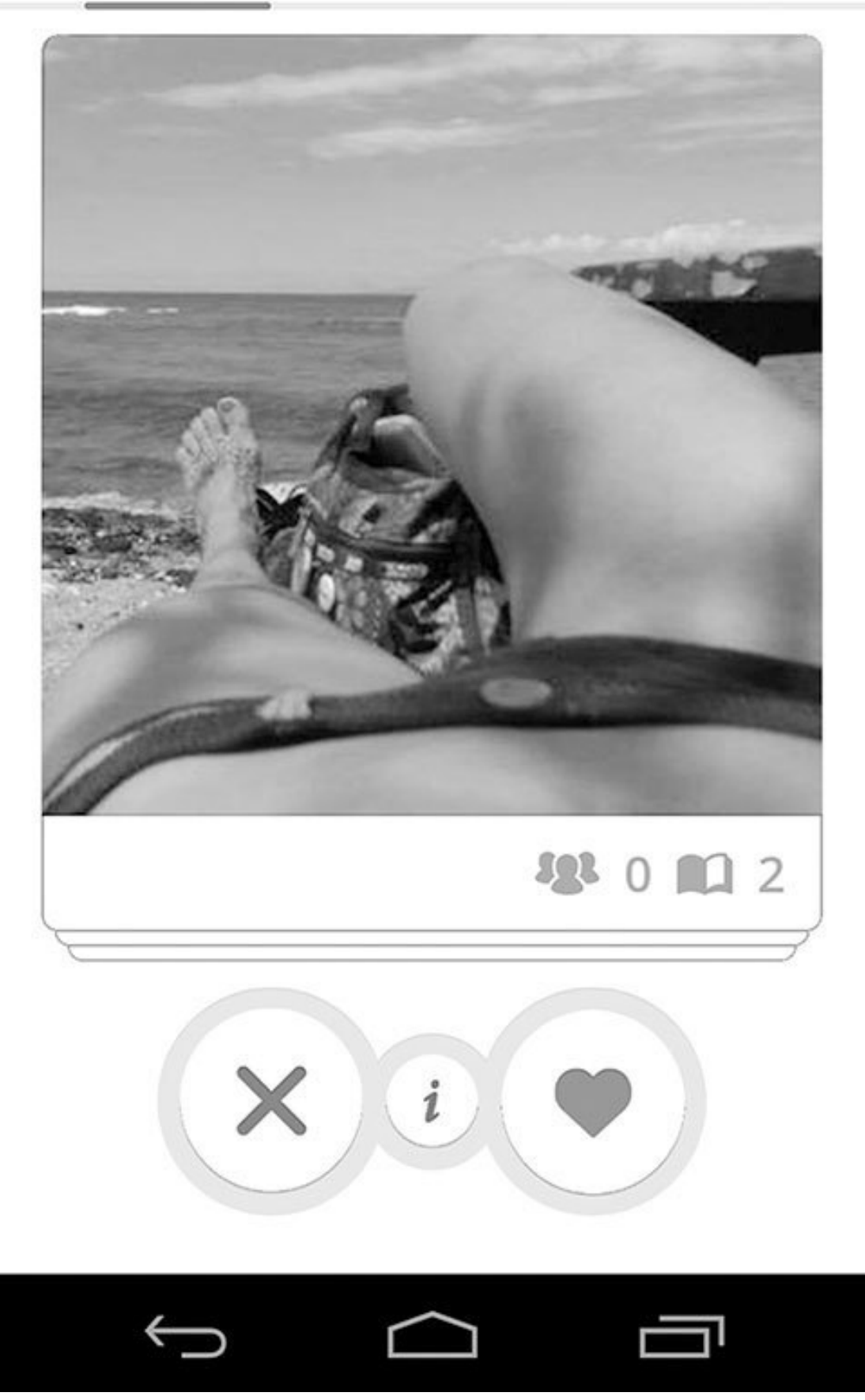

Ваш профайл должен создавать впечатление о вас как о человеке приятном, компетентном и заслуживающем доверия. Платформы предоставляют для этого достаточно пространства:

• **Аватар.** Это ваше маленькое круглое или квадратное фото или изображение вашего логотипа.

• **Обложка (Google+, Facebook и LinkedIn), или шапка (Twitter).** Это самый крупный графический элемент профайла, который визуализирует ваше послание.

• **Биография.** Сведения об образовании и опыте работы.

• **Линки.** Это список линков на ваш блог, веб-сайт и другие аккаунты в социальных медиа.

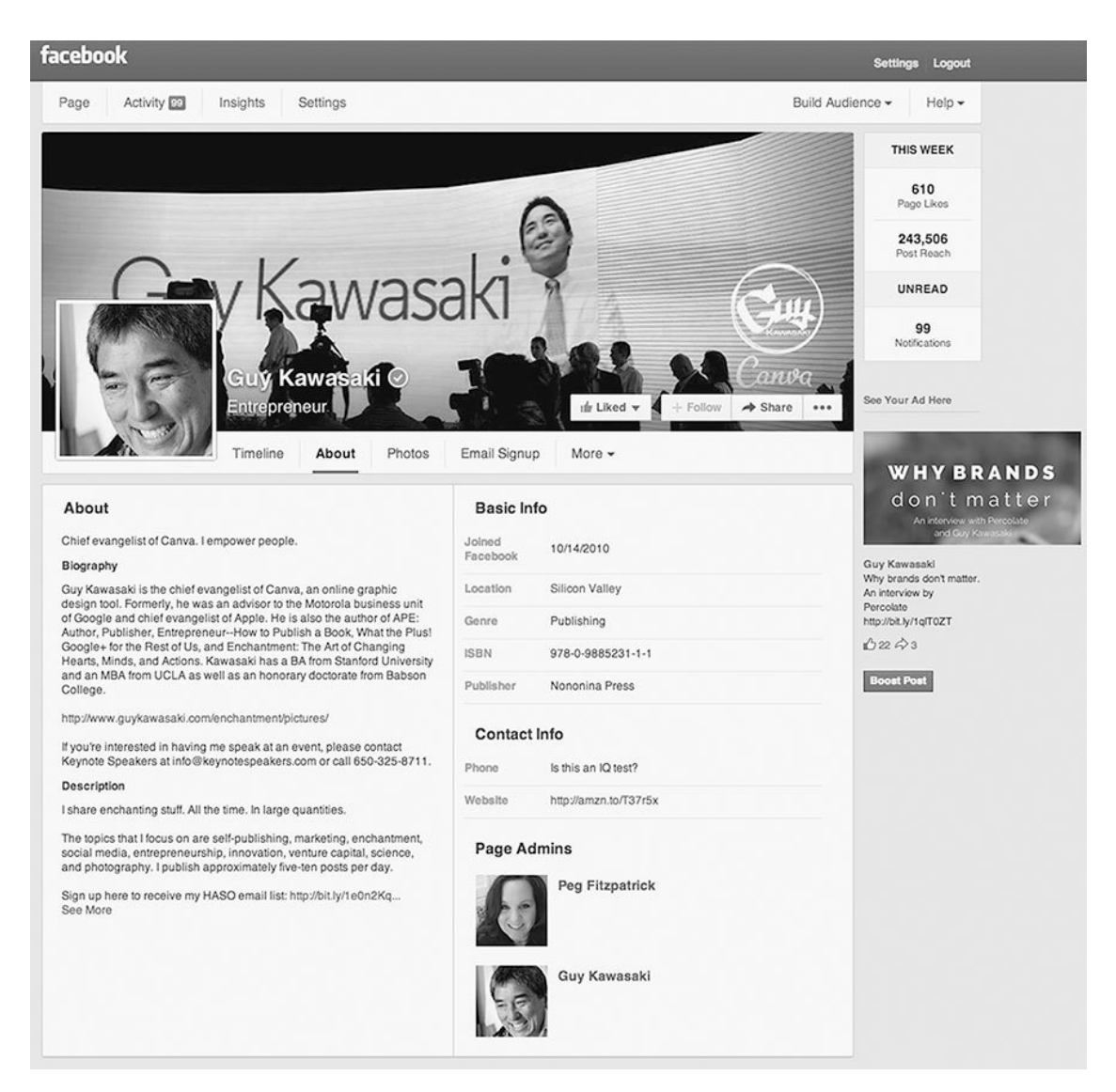

#### **3. Сфокусируйте аватар на своем лице**

Качественный аватар выполняет две функции. Во-первых, он идентифицирует вашу личность, и люди могут увидеть, что вы – тот самый Гай Кавасаки (не дай Бог, если в мире найдется еще один такой же).

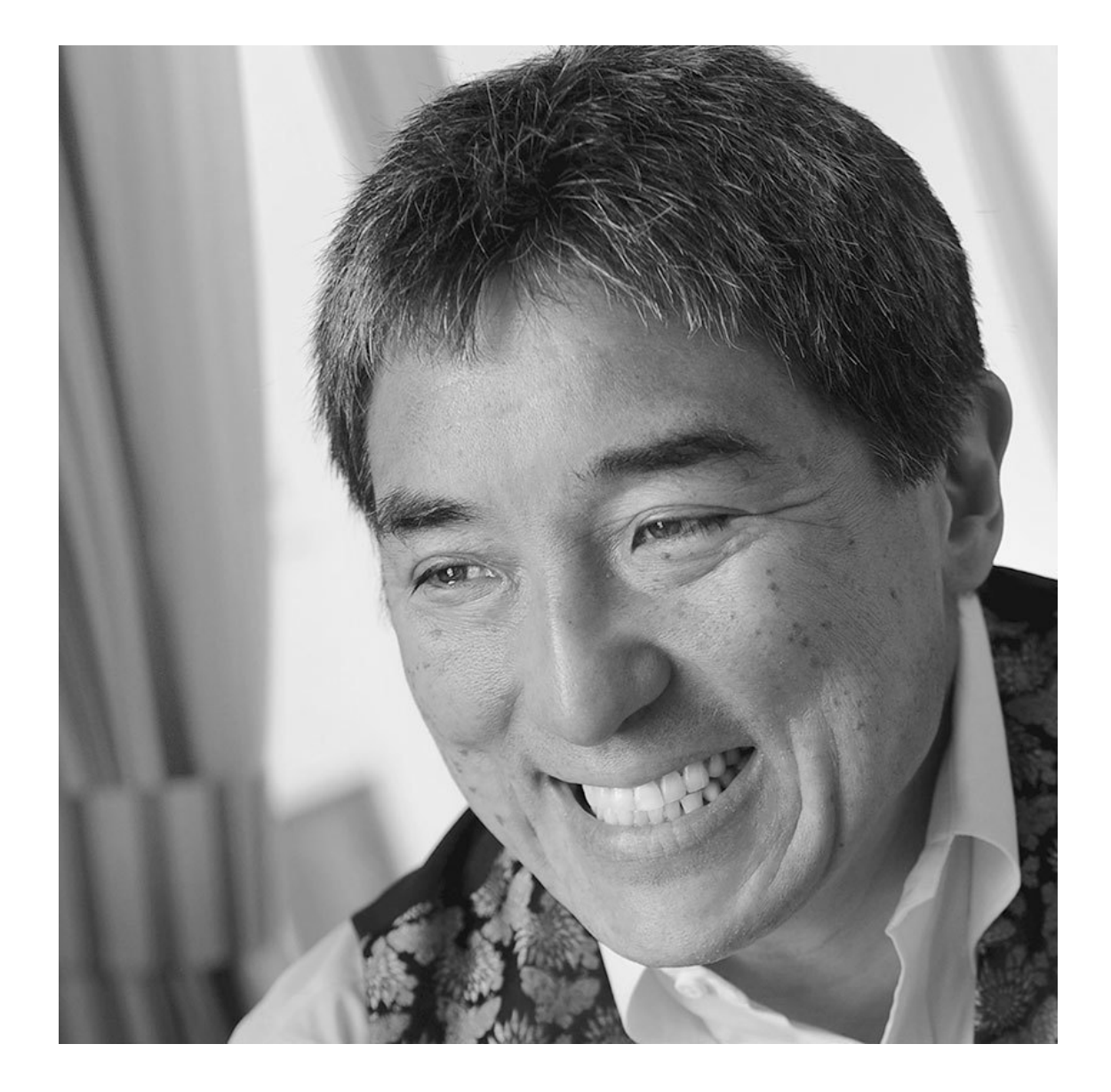

Во-вторых, он визуалирует историю о том, что вы человек приятный, компетентный и заслуживающий доверия.

Лицо – главный источник зрительной информации о вашей персоне. Следовательно, на аватаре не должно быть изображений членов семьи, друзей, собаки или автомобиля – здесь им не место. Здесь также неуместны логотипы или рисунки, за исключением случаев, когда аватар относится к организации.

Вот еще три совета по поводу аватара.

• **Выигрышная асимметрия**. Симметрия делает фото более формальным, поэтому не фокусируйте свое лицо по центру. Мысленно разделите фото на три равные части по вертикали и сфокусируйтесь на одной из разделительных линий.

• **Освещенность лица**. Источник света должен быть перед вами. Когда он находится позади вас, лицо на фото наверняка будет недоэкспонировано, если только вы не намерены использовать вспышку или прибегнуть к фотошопу.

• **Крупный план**. Когда пользователи будут просматривать посты и комментарии, ваш аватар будет размером с ноготок. Однако если его кликнут, он должен превращаться в большую четкую фотографию, поэтому загружайте картинки объемом не меньше 600 пикселей по ширине.

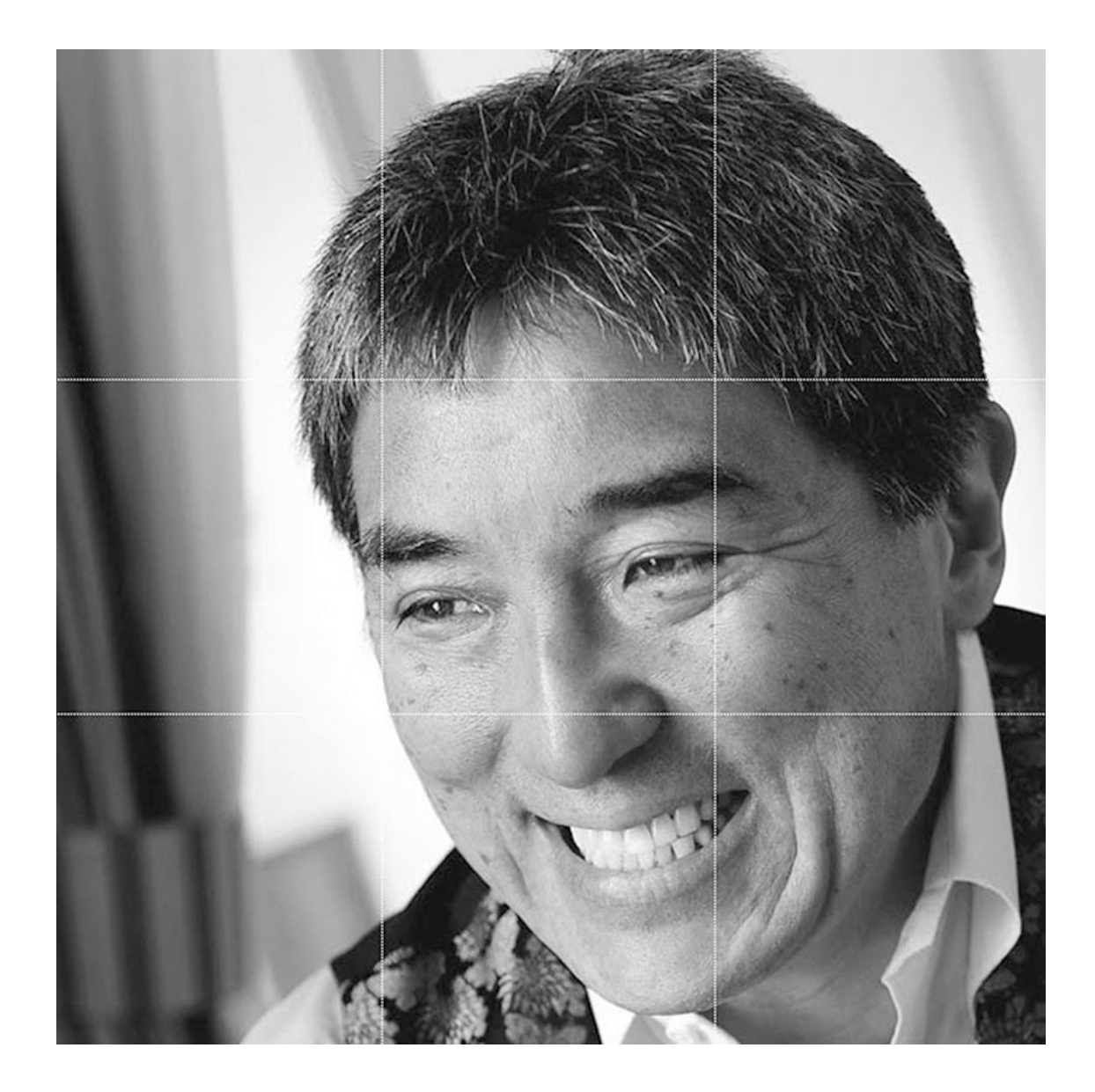

#### **4. Ограничьтесь одним фото**

Если компании станут использовать разные логотипы для различных случаев, то воцарится полная неразбериха. Ваша фотография – это ваш логотип в мире социальных медиа, поэтому используйте везде одно и то же фото. Это поможет людям узнавать вас на разных платформах и снимет вопросы типа: а [@Guy Kawasaki](https://twitter.com/GuyKawasaki) в Twitter тот же, что и [+Guy Kawasaki](https://plus.google.com/%2BGuyKawasaki/posts) в Google+?

#### **5. Создайте мантру**

Большинство платформ предлагают вам добавить к своему профайлу тэглайн. Превратите его в мантру – два-четыре слова, объясняющие суть личности или вашей организации. Например, моя мантра гласит: «Я расширяю ваши возможности». А вот как могли бы, чисто теоретически, звучать мантры компаний:

- **Nike:** настоящий спорт
- **FedEx:** спокойная уверенность
- **Google:** демократия информации

#### • **Canva:** демократия дизайна

И наконец, будьте последовательны и используйте одинаковый тэглайн (то есть мантру) для всех онлайн-сервисов.

# About

Chief evangelist of Car . a. I empower people.

#### **Biography**

Guy Kawasaki is the chief evangelist of Canva, an online graphic design tool. Formerly, he was an advisor to the Motorola business unit of Google and chief evangelist of Apple. He is also the author of APE: Author, Publisher, Entrepreneur--How to Publish a Book, What the Plus! Google+ for the Rest of Us, and Enchantment: The Art of Changing Hearts, Minds, and Actions. Kawasaki has a BA from Stanford University and an MBA from UCLA as well as an honorary doctorate from Babson College.

http://www.quykawasaki.com/enchantment/pictures/

If you're interested in having me speak at an event, please contact Keynote Speakers at info@keynotespeakers.com or call 650-325-8711.

#### **Description**

I share enchanting stuff. All the time. In large quantities.

The topics that I focus on are self-publishing, marketing, enchantment, social media, entrepreneurship, innovation, venture capital, science, and photography. I publish approximately five-ten posts per day.

Sign up here to receive my HASO email list: http://bit.ly/1e0n2Kq... See More

#### **6. Расскажите о себе**

Помимо аватара платформы дают возможность разместить еще одно фото большего размера, которое называется «обложка» (Google+, Facebook и LinkedIn), или «шапка» (Twitter). Ее задача – передавать значимую для вас информацию. Вот здесь можно поместить фото семьи, собаки, машины, товара или увлечения.

Платформы постоянно изменяют оптимальные размеры фото для аватаров и обложек/шапок, поэтому мы мониторим их действия в этом отношении в регулярно обновляемом блоге ["Quick Tips for Great Social Media Graphics".](http://pegfitzpatrick.com/2014/07/13/quick-tips-for-great-social-media-graphics/) Обращайтесь к нему каждый раз, когда хотите выяснить оптимальные параметры.

Кроме того, обложка – это то место, где вы можете разрушить свою репутацию в социальных медиа. Это произойдет, если вы не смените стандартный дизайн, который предлагает та или иная платформа. Не добавив своего фото, вы тем самым расписываетесь в своей полной невежественности в области социальных медиа. (Впереди нас ждет целая глава о некомпетентности.)

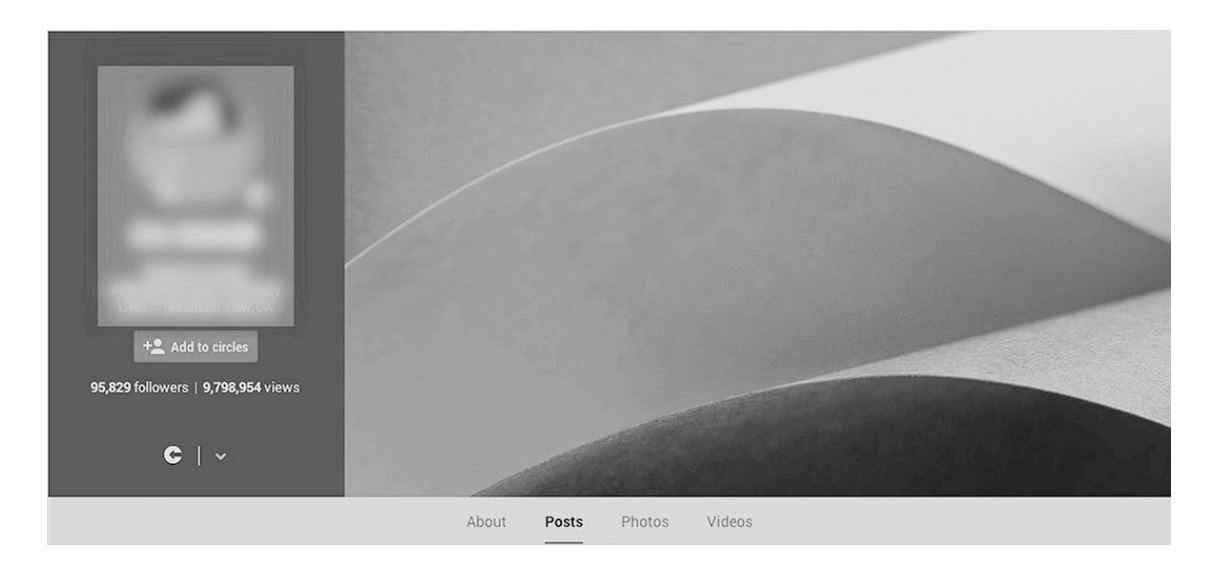

По сравнению с аватаром, обложка дает больше возможностей проявить творческий подход. И еще – ее можно чаще менять. Своей обложкой я пытаюсь донести мысль о том, что мой статус позволяет мне выступать перед широкой аудиторией.

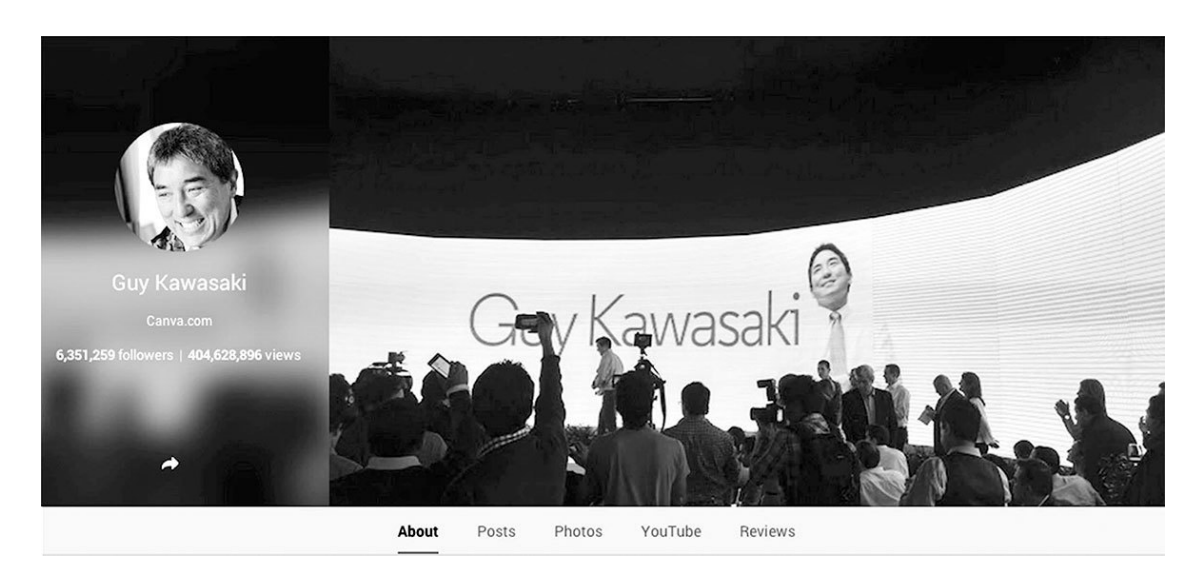

### **7. Получите персональный URL**

В Google+, Facebook и LinkedIn можно получить личный URL для своего аккаунта. Это значит, что пользователи увидят такую ссылку:

<https://plus.google.com/+GuyKawasaki/posts>

Если вы не получили личный URL, люди увидят нечто труднозапоминающееся: <https://plus.google.com/+112374836634096795698/posts>

Вот инструкции для [Google+,](https://support.google.com/plus/answer/2676340?hl=en) [Facebook](https://www.facebook.com/notes/equine-calculator/how-to-claim-your-vanity-url-for-your-facebook-page/47414777260) и [LinkedIn.](http://help.linkedin.com/app/answers/detail/a_id/87/~/customizing-your-public-profile-url) Как и в случае с доменными именами, вполне возможно, что вы опоздали получить хороший личный URL, но почти все, что осталось в наличии, в любом случае предпочтительнее, чем набор из 21 цифры в случайном порядке. Кроме того, если у вас появится персональный URL, это будет означать, что вы прошли тест на сообразительность, а вот неумение или нежелание его получить поставит ваши интеллектуальные способности под сомнение.

#### **8. Последние детали**

На основе аватара, тэглайна и обложки/шапки люди будут принимать мгновенное решение – фолловить, узнать больше о вас или проигнорировать вашу страничку. Если они захотят фолловить или познакомиться поближе, то прочитают остальное, поэтому позаботьтесь о полноте профайла. Например, в Google+ есть возможность поместить вводный текст, контактную информацию и ссылки.

#### **9. Станьте профи**

У всего и вся в Facebook есть аккаунт. У каждого аккаунта имеется собственный таймлайн и управление страничками. Личный таймлайн может включать до 5 000 френдов и неограниченное количество фолловеров, которые могут видеть ваши открытые посты. У страничек может быть неограниченное количество лайков, и они поддерживают больше разновидностей рекламы. О различиях между [таймлайнами и страничками можно прочитать здесь.](https://www.facebook.com/help/201994686510247)

Google+ устроен примерно так же. Профайлы предназначены для индивидуальных пользователей, а странички – для бизнесов, медийных персон и артистов. О [различиях между этими](https://support.google.com/youtube/answer/4642409?hl=en&visit_id=0-636316577522400039-1790796451&rd=1) [персонами узнайте здесь](https://support.google.com/youtube/answer/4642409?hl=en&visit_id=0-636316577522400039-1790796451&rd=1).

## Story

#### **Tagline**

I empower people.

#### Introduction

Chief evangelist of Canva, an online graphic design tool. Formerly, advisor to the CEO of Motorola and chief evangelist of Apple. I have written twelve books including APE: Author, Publisher, Entrepreneur--How to Publish a Book, What the Plus! Google+ for the Rest of Us, and Enchantment: The Art of Changing Hearts, Minds, and Actions. I have a BA from Stanford University and an MBA from UCLA as well as an honorary doctorate from Babson College.

I publish approximately five-ten posts per day. I focus on are design, marketing, enchantment, social media, entrepreneurship, innovation, venture capital, science, and photography.

# Contact Information

#### **Contact info**

Email guykawasaki@gmail.com © **Address** Silicon Valley, California

# Links

**Google+ URL** qooqle.com/+GuyKawasaki

Website Canva.com

YouTube Guy Kawasaki

#### Links

APE: Author, Publisher, Entrepreneur

- Holy Kaw!
- GuyKawasaki

Если социальные медиа используются как инструмент бизнеса, то на этих платформах потребуется создать одну или несколько страничек. Например, Facebook предупреждает, что использование личного таймлайна (а не странички) в деловых целях может привести к закрытию вашего аккаунта.

К счастью, Facebook предоставляет возможность [превратить личный таймлайн в стра](https://www.facebook.com/help/116067818477568)[ничку.](https://www.facebook.com/help/116067818477568) А если вы передумаете, то сможете снова [превратить страничку в личный таймлайн.](https://www.facebook.com/help/contact/366956053339943) В Google+ можно открыть новую страничку из аккаунта, но превратить профайл в страничку невозможно, если только не случится великого чуда.

В общем, если вы используете социальные медиа для бизнеса, то вам стоит перейти в категорию профи и завести персональную страничку, дающую дополнительные возможности, например, наличие нескольких администраторов и широкий спектр аналитических показателей. Особенно это касается Google+, где расшаривать посты через такие внешние сервисы, как Buffer, Sprout Social и Hootsuite, при наличии странички в разы проще.

#### **10. Превратитесь в анонима**

Когда вы сочтете, что профайл в порядке, рекомендуем оценить его с помощью режима инкогнито в браузере. Окно скрывает вашу личность и позволяет взглянуть на свой профайл глазами посетителей.

Чтобы открыть окно инкогнито в Chrome, нажмите кнопку [«Новое окно в режиме инког](https://support.google.com/chrome/answer/95464?hl=en)[нито»](https://support.google.com/chrome/answer/95464?hl=en) в главном меню. То же можно проделать и в любом другом браузере. Погуглите «инкогнито» плюс название вашего браузера, чтобы выяснить, как именно работает данная функция.

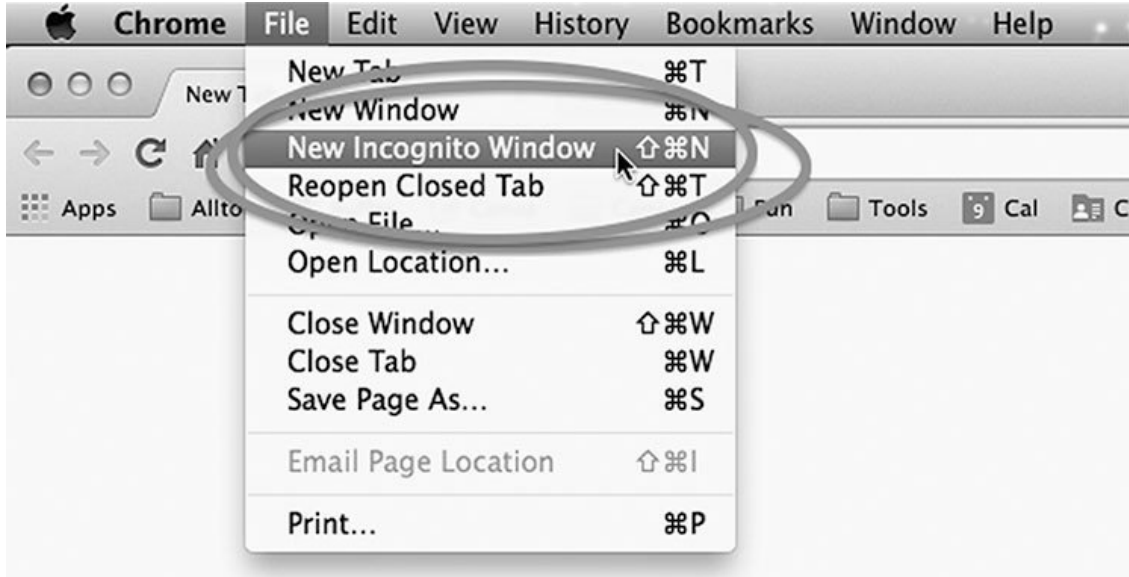

## **2. Кормление контентом**

*Человек, не читающий хороших книг, ничем не лучше человека, который вообще не умеет читать. Марк Твен*

<span id="page-17-0"></span>Главное повседневное занятие в социальных сетях – поиск достаточного количества контента для расшаривания. Это дело мы и называем «кормление контентом». Его можно выполнять двумя способами: создавать контент и обозревать контент.

Создание контента включает в себя написание больших постов, подготовку фото- или видеоматериалов. По собственному опыту знаем, что создавать больше двух таких элементов контента в неделю затруднительно, а два материала в неделю для социальных медиа недостаточно. Мы не ставим перед собой задачу помочь читателю овладеть искусством создания контента.

Обозревать контент – это значит находить удачные материалы других авторов, резюмировать и расшаривать их. Это выгодно всем: вам требуется контент для расшаривания, блоги и интернет-сайты заинтересованы в увеличении трафика, а пользователям нужно каким-то образом фильтровать информационный поток. Цель этой главы – помочь вам досыта накормить жаждущих контента.

#### **11. Составьте план**

Я не сторонник планирования, если понимать под планированием полгода размышлений или найм внешних консультантов для формализации стратегических задач и способов их решения. Тем не менее для достижения своих целей в области социальных медиа большинству людей не помешает логичный, связный и обоснованный план. Идея планирования для социальных медиа и контент-маркетинга проста.

1. Надо понять, как заработать.

2. Важно правильно оценить, чье именно внимание потребуется привлечь, чтобы получить доход.

3. Необходимо четко понимать, что хотят читать пользователи (возможно, это не совсем то, что вы хотите им предложить).

#### **12. Используйте контент-план**

Я не сторонник тематического планирования, поскольку в вопросах социальных медиа я верю в теорию «безадресной подачи» (иными словами, вываливайте все в кучу в надежде, что какой-нибудь элемент сработает). Пег достаточно сообщить мне, что ей требуется контент, подобно тому, как Джеку Бауэру нужно лишь заявить, что надо расправится с очередными злодеями за 24 часа.

А вот планирование для Пег – пунктик, если не сказать навязчивая идея. Она использует контент-планирование, чтобы контролировать посты в блогах и их продвижение в социальных сетях. Она использует его и для контроля над постами в Google+, Facebook и LinkedIn. По мнению Пег, существует несколько инструментов, которые будут полезны в управлении контент-планом.

• **Excel**. Можно использовать этот проверенный временем способ, чтобы накапливать черновики постов в хронологическом порядке – по дате публикации.

• **Google Docs**. Преимущество [Google Docs](https://www.google.com/docs/about/) для целей контент-планирования в социальных медиа состоит в том, что онлайн-офис позволяет работать с членами команды в режиме реального времени и открывает одновременный доступ к самому плану с нескольких различных девайсов. Это избавляет от необходимости постоянного обмена сообщениями по электронной почте и снижает вероятность того, что какие-либо изменения будут утрачены.

• **Контент-планировщик HubSpot**. Это специальный инструмент в Excel, созданный для коллективного контент-планирования в социальных медиа. В [контент-планировщике](http://offers.hubspot.com/blog-editorial-calendar) [HubSpot](http://offers.hubspot.com/blog-editorial-calendar) можно устраивать «мозговой штурм» для своего блога, отслеживать контент и продвижение работ ваших авторов. Можно добавлять ключевые слова, темы и цепляющие фразы для каждого поста. Однако нужно иметь в виду, что контент-планировщик HubSpot создан в Excel, поэтому возможность расшаривать непосредственно из него отсутствует.

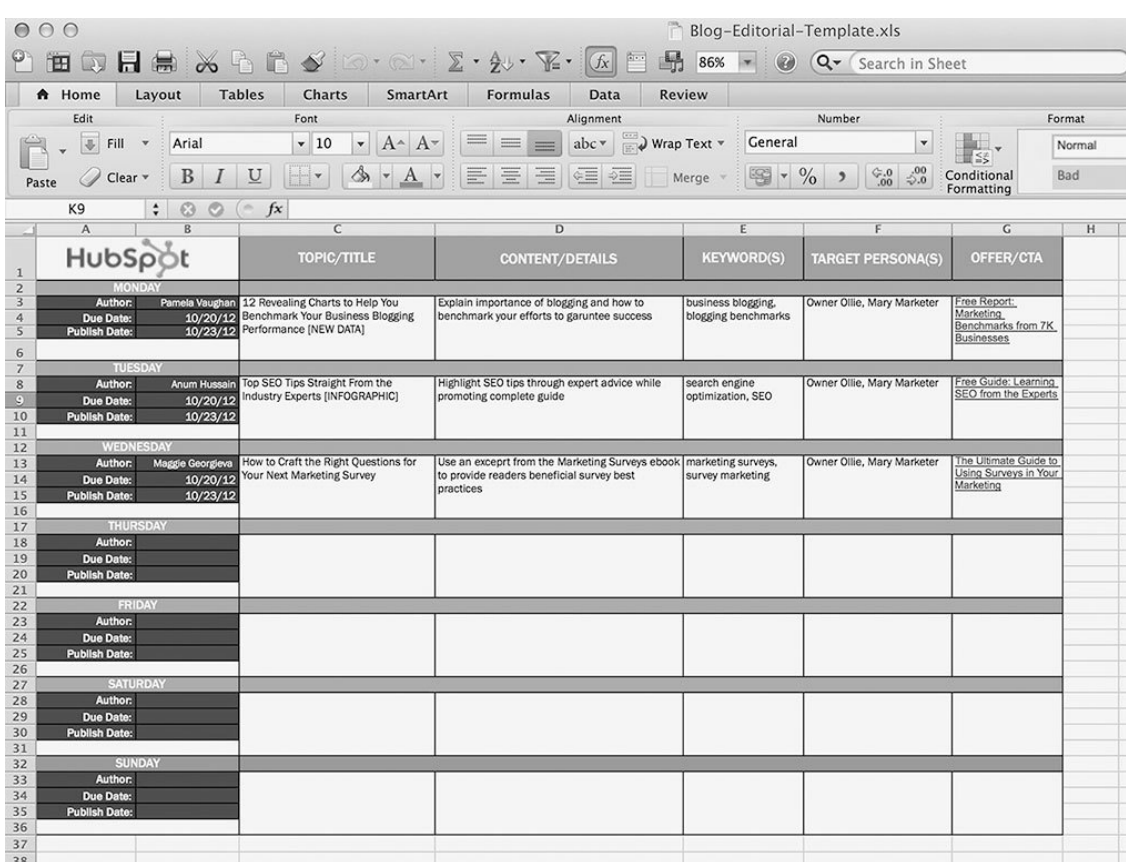

• **Buffer, Sprout Social и Hootsuite**. У всех этих сервисов имеется функция контент-планирования, направленная на расшаривание постов. В Buffer предусмотрено только планирование, поэтому мониторить активность своих постов не удастся. Sprout Social и Hootsuite позволяют планировать и мониторить происходящее в социальных медиа, а также давать комментарии (скажу по секрету: я советую Buffer).

• **Stresslimit**. Этот [плагин в WordPress](https://stresslimitdesign.com/editorial-calendar-plugin/) позволяет планировать материалы своего блога и пересматривать план будущих публикаций.

#### **13. Как пройти тест на расшаривание**

Приятно, когда народ «лайкает» твои посты или ставит им «+1». Чудесно, когда тебя комментируют. Это все равно как получать чаевые.

Однако высший комплимент – расшаренный пост, поскольку этот факт означает, что люди готовы рискнуть своей репутацией ради вашего текста. Это можно сравнить с рекомендацией ресторана своим знакомым, а не просто обычными чаевыми. Расшаривать – значит проявлять интерес!

Ключевой вопрос искусства и науки социальных медиа звучит так:

#### *Будет ли народ расшаривать мой пост?*

Задумывайтесь об этом каждый раз, когда помещаете свой пост. В социальных медиа лучшим комплиментом является не имитация, а расшаривание.

#### **14. Расшаривайте посты своих друзей**

С точки зрения теории, вы становитесь чьим-либо фолловером, если проявляете интерес к публикациям тех или иных людей. Поэтому логично следить за их постами, отбирать лучшее и расшаривать. Если вы не расшариваете большую часть публикуемого этими людьми материала, значит, вы фолловите не свою аудиторию.

#### **15. Запрягите агрегаторов и обозревателей**

Многие сервисы предлагают хороший контент с широким диапазоном методов – от ручного отбора до черной магии. Нам особенно нравятся нижеперечисленные.

#### *Alltop*

[Alltop](http://alltop.com/) – сортирует материалы по темам в алфавитном порядке от А до Z. Поисковики Alltop отбирают события с тысяч веб-сайтов и блогов и распределяют их по более чем тысяче тематических категорий. Например, здесь есть категории: [еда,](http://food.alltop.com/) [фотография,](http://photography.alltop.com/) [Macintosh,](http://mac.alltop.com/) [путе](http://travel.alltop.com/)[шествия](http://travel.alltop.com/) и [усыновление](http://adoption.alltop.com/).

Alltop можно персонализировать, создав собственную коллекцию RSS-каналов. Почти каждый день я использую для поиска контента [персонализированную коллекцию сайтов](http://my.alltop.com/guykawasaki) на Alltop. Буду только рад, если и вы воспользуетесь ею (скажу по секрету: я один из сооснователей Alltop).

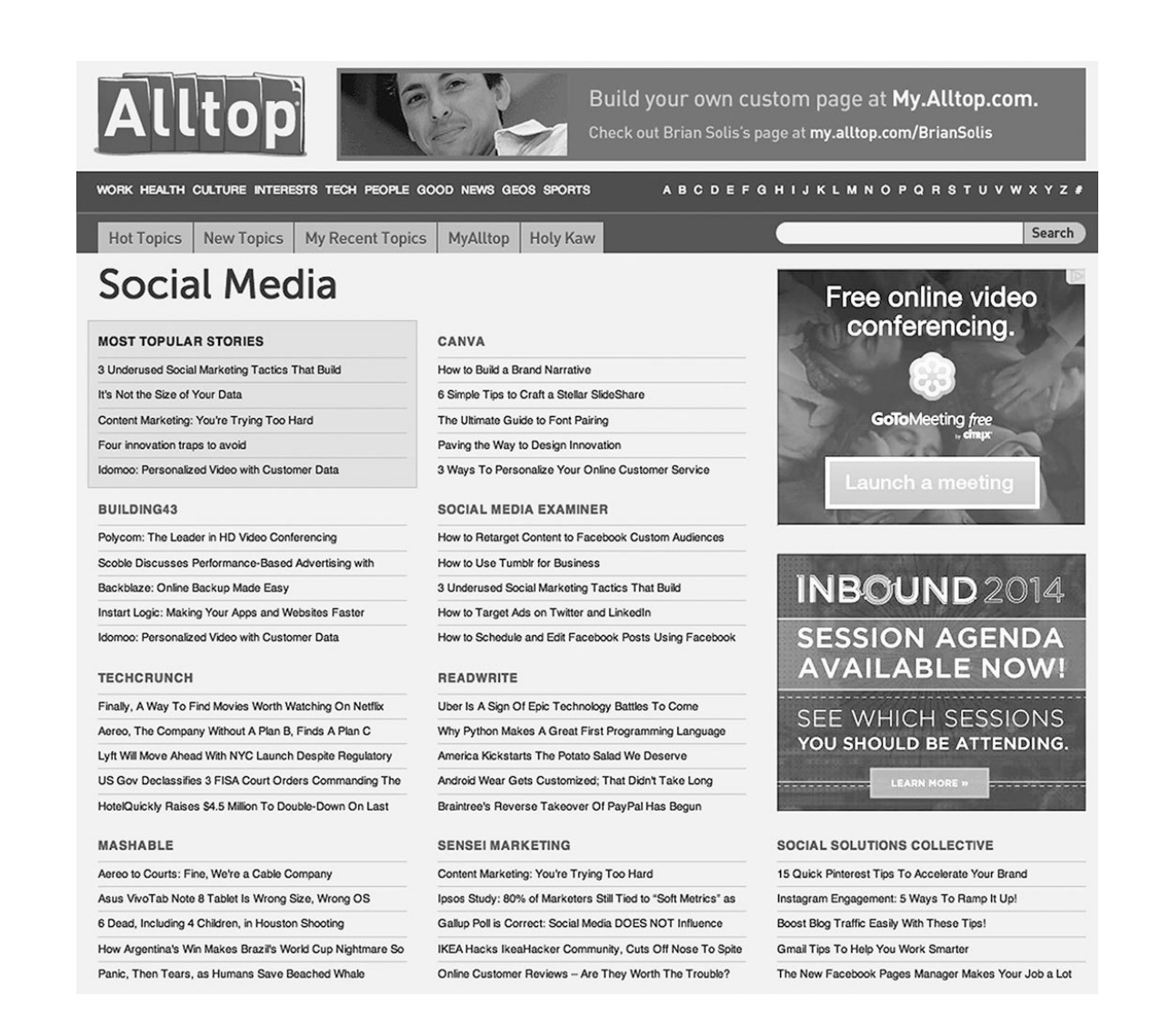

#### *The Big Picture* **и** *In Focus*

Эти сайты отражают представление Алана Тэйлора<sup>2</sup> о том, как создавать фоторепортажи о текущих событиях. Сначала он создал [The Big Picture](http://www.bostonglobe.com/news/bigpicture) в качестве онлайн-ресурса газеты The Boston Globe, а затем перешел в [In Focus](http://www.theatlantic.com/infocus/) журнала Atlantic. Оба сайта размещают материалы высочайшего качества.

#### *Buffer*

В [Buffer](https://bufferapp.com/) можно назначать размещение постов в Google+, LinkedIn, Facebook и Twitter. В нем также есть возможность расшаривать репортажи.

#### *Feedly*

[Feedly](https://feedly.com/) – агрегатор RSS-каналов, собирающий информацию из блогов и с веб-сайтов и представляющий ее в формате иллюстрированного журнала. Похожим образом устроен и [Flipboard](https://flipboard.com/).

#### *Futurity*

Многие репортажи, публикуемые ведущими СМИ, основаны на университетских прессрелизах. [Futurity](http://www.futurity.org/) дает вам возможность опередить СМИ, поскольку там публикуются новости

<sup>&</sup>lt;sup>2</sup> Алан Тейлор – американский теле- и кинорежиссер, продюсер и сценарист; снимает многочисленные программы для обычного и кабельного телевидения (*прим. ред*.).

научно-исследовательской работы консорциума университетов. Проще всего получить доступ к материалам Futurity, используя [Futurity.alltop.](http://futurity.alltop.com/)

#### *Google Scholar*

Этот совет я получил от талантливой [Белль Бет Купер](http://bellebethcooper.com/), работающей в среде социальных медиа. Она находит темы с помощью [Google Scholar](http://scholar.google.it/), подсистемы поисковика Google, предназначенной для публикации серьезной научной информации. Вот, к примеру, результаты поиска по запросу [«убеждение»](https://scholar.google.it/scholar?hl=en&q=persuasion&btnG=&as_sdt=1%2C5&as_sdtp=).

#### *Holy Kaw*

<u>[Holy Kaw](http://holykaw.alltop.com/)</u>3 – часть веб-сайта Alltop. Несколько очень хороших кураторов отыскивают интересные истории, которые могут заставить широкую публику воскликнуть «Ну ни фига себе!»<sup>4</sup> . На Holy Kaw всегда можно найти что-то, вполне достойное расшаривания.

#### *Klout*

[Klout](http://klout.com/) оценивает репутации людей на основе их влиятельности в социальных медиа. В 2014 году Klout перепозиционировался и объявил, что отныне будет помогать людям «создавать и шарить классный контент». Сервис предлагает истории для расшаривания.

#### *LinkedIn Influencers и Pulse*

Программа [LinkedIn Influencer](https://www.linkedin.com/today/influencers?strategy=followees) объединяет несколько сот лидеров, публикующих развернутые содержательные посты. Программа закрыта для новых участников, но есть смысл отслеживать публикации существующих членов.

LinkedIn Pulse предлагает целевой бизнес-контент. В LinkedIn Pulse существует специальное приложение [для iOS](https://itunes.apple.com/us/app/linkedin-pulse-news-insights/id377594176?mt=8) и [Android.](https://play.google.com/store/apps/details?id=com.alphonso.pulse) Можно подписаться на отдельные каналы LinkedIn, LinkedIn Influencers и на других веб-сайтах.

#### *NPR*

Удивительно, но факт: американская государственная радиостация [National Public Radio](http://www.npr.org/)  $(NPR)$  ежедневно выдает замечательный контент. Мои любимые передачи - "Tech Nation", "Fresh Air" и "Wait Wait… Don't Tell Me!". На NPR вседа найдется что-то для расшаривания, если, конечно, вы не считаете глобальное потепление мифом, равноправие мужчин и женщин пустой затеей, а автоматическое оружие – предметом первой необходимости для всех. Удобный способ получить доступ к контенту NPR – [NPR.alltop.](http://npr.alltop.com/)

#### *Reddit*

[Reddit](https://www.reddit.com/) позиционирует себя как «первую полосу Интернета». Народ голосует за сюжеты, а сайт размещает наиболее популярные материалы на своей домашней страничке. Кроме того, есть субсайты, посвященные отдельным областям, таким как гейминг, новости и кино, где также можно найти популярные сюжеты именно на эти темы. Контент ориентирован в основном на мужскую аудиторию, интересующуюся современными технологиями.

<sup>3</sup> Домен Holycow.com оказался занят, а поскольку Kawasaki по-английски произносится как *cow*-asaki, я подумал, что подойдет Holy Kaw (*прим. авт*.).

<sup>4</sup> Одно из значений англ. сленга Holy cow! (*Прим. пер*.)

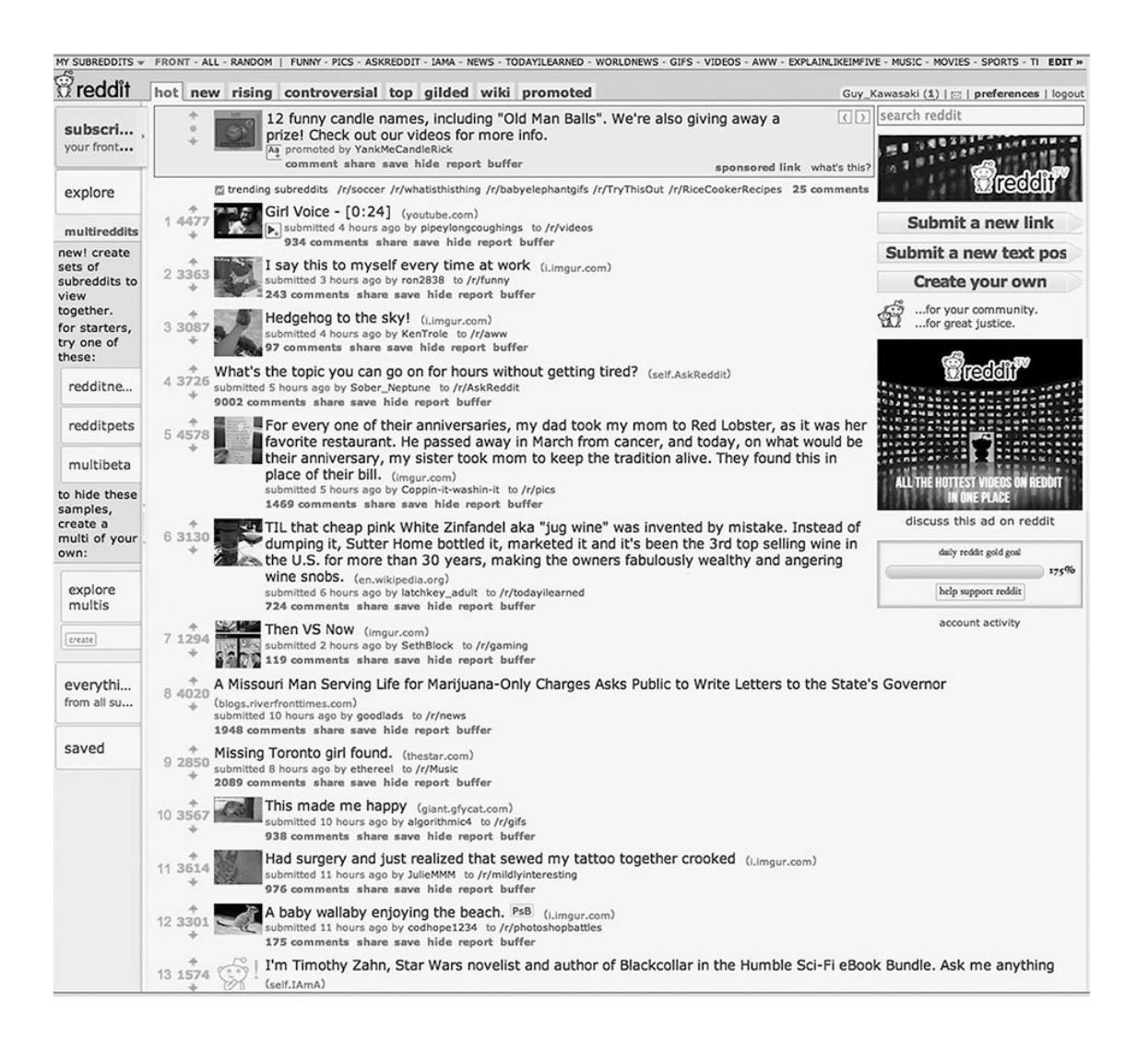

#### *SmartBrief*

На [SmartBrief](http://www.smartbrief.com/) публикуются серьезные информационные обозрения, предназначенные для отраслевых профессиональных объединений. А поскольку такие объединения существуют практически в каждом сегменте бизнеса, то в поле обозрения попадает множество разнообразных тем. Черпать контент из SmartBrief просто, потому что на нем размещаются аннотации опубликованных обзоров. Например, чтобы отыскать сюжеты из сферы социальных медиа, зайдите на [соответствующую страничку SmartBrief](http://www.smartbrief.com/getLast.action?mode=sample&b=socialmedia).

#### *StumbleUpon*

StumbleUpon – клуб по интересам; члены сообщества отыскивают тематические материалы и оценивают качество публикаций. Благодаря этому действию странички попадают в систему StumbleUpon и становятся доступны для всех зарегистрированных на сайте пользователей. В StumbleUpon странички [классифицируются по темам,](http://www.stumbleupon.com/settings/interests/) так что члены сообщества могут выбирать публикации из сюжетов о гаджетах, дизайне или спорте.

#### *TED*

TED – производители едва ли не самых интеллектуально насыщенных видео в мире. Лимит времени – 18 минут – заставляет спикеров высказываться по существу своей темы. Еще более интересным этот источник становится в силу экспансии TED на региональном и локальном уровнях. Подписавшись на каналы [TED YouTube](https://www.youtube.com/user/TEDtalksDirector) и [TEDx YouTube](https://www.youtube.com/user/TEDxTalks), вы начнете получать уведомления о новинках видео и будете опережать большинство прочих зрителей.

#### **16. Шарьте то, что уже стало популярным**

Это может быть воспринято как своеобразный обман, но зато поможет насытить постоянную потребность в контенте. Есть множество способов узнать о популярных темах, чтобы расшаривать эти сюжеты дальше. Например, нечто, в данный момент набирающее популярность на StumbleUpon, может еще не быть хитом на Google+.

Не стоит смущаться, если вы делитесь сюжетом, который уже знаком «всем»: людей миллиарды, а сюжетов – миллионы. В то же время излишняя увлеченность этим подходом может приглушить ваш внутренний голос и притупить остроту взгляда, поэтому он не должен преобладать над вашими собственными наблюдениями.

Вот пять источников, которые могут нам пригодиться.

#### *Most-Popular.alltop*

[Most-Popular.alltop](http://most-popular.alltop.com/) агрегирует самые популярные истории и почтовые рассылки таких источников, как The New York Times, BBC, CBS, NPR и The Los Angeles Times. Я создал эту тему в Alltop, поскольку обнаружил за собой привычку опираться на мнение народа и расшаривать наиболее популярные и рассылаемые истории.

#### *What's Hot на Google*

[What's Hot](https://plus.google.com/explore/_) отслеживает самые популярные посты на Google+. У этого канала есть одно свойство, которое можно считать и достоинством, и недостатком одновременно – похоже, что он подстраивается под индивидуального пользователя. А это значит, что истории на What's Hot могут быть вам интересны при том, что вы не обязательно захотите ими делиться.

И раз уж мы сейчас в Google, то здесь есть [Google Trends,](https://trends.google.com/trends/hottrends) который демонстрирует, какую информацию запрашивают люди на всей планете. Вы можете выбрать страну и создать специализированные подписки по интересующей вас тематике.

#### *Trending Topics на Facebook*

В правой части вашей ленты новостей на Facebook есть раздел под названием "Trending". Из него тоже удобно черпать истории для расшаривания.

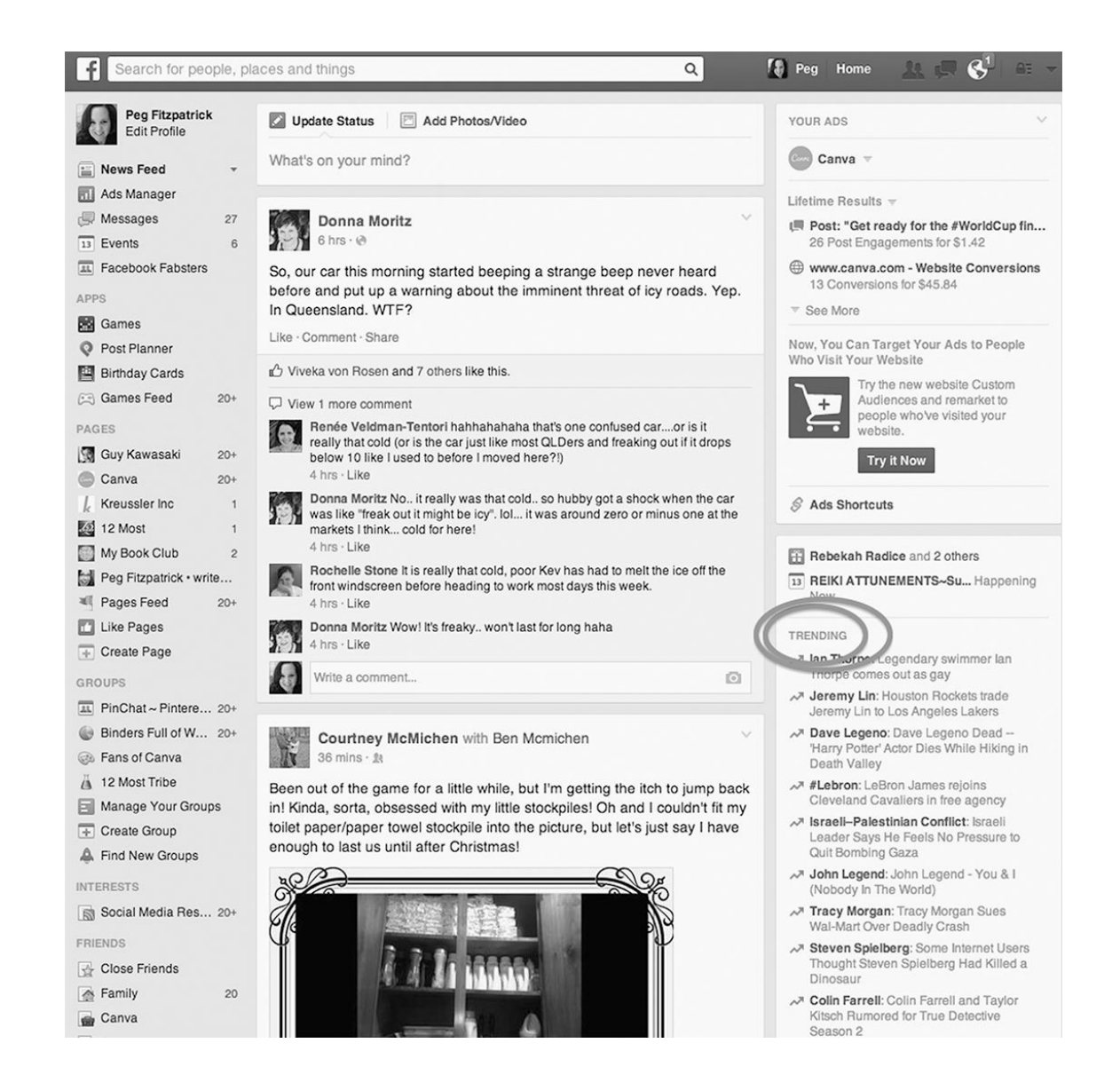

#### *Popular Pins в Pinterest*

Можно заметить, что именно модно и злободневно в данный момент, посмотрев на [popular pins в Pinterest](http://www.pinterest.com/popular/). Как правило, туда попадает информация из мира моды или кулинарии. Именно на этой страничке Пег в первую очередь ищет контент для своих личных аккаунтов.

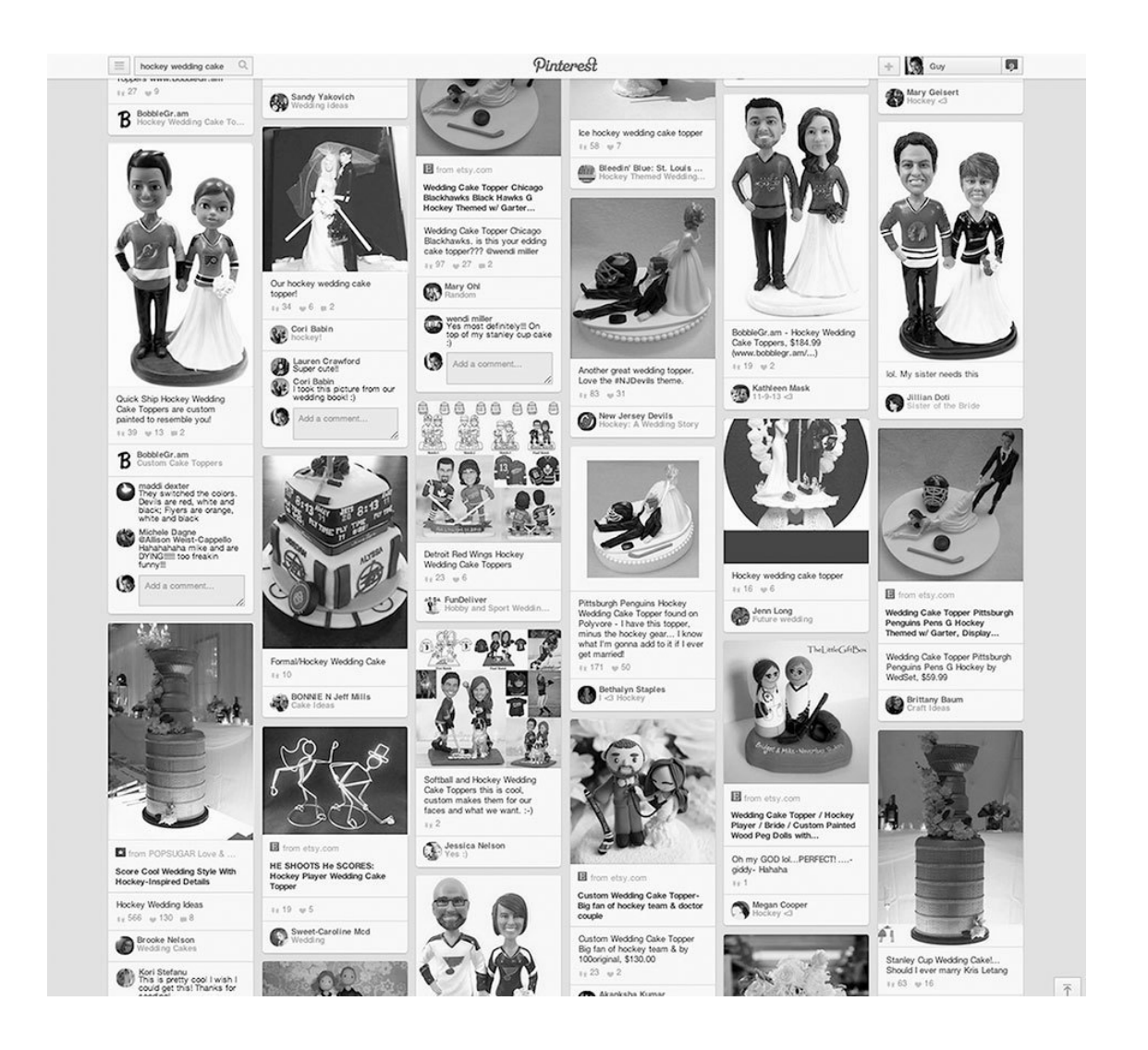

«Целенаправленный поиск» в Pinterest выдает любопытные материалы, если последовательно сужать зону поиска. [Вот что получилось у меня](http://www.pinterest.com/search/pins/?q=hockey%20wedding%20cakes) после того, как я сначала ввел «хоккей», затем добавил «свадьба» и «тортики». Попробуйте совершить такой же поиск в Google – вы убедитесь, что результат будет не столь впечатляющим.

#### *Вечные темы*

Некоторые темы популярны почти всегда. Я имею в виду не котят и милых щенят, а нечто более осмысленное. Например, такие:

- кофе
- • [Джордж Такеи](https://plus.google.com/%2BGeorgeTakei/posts)
- • [LEGO](https://plus.google.com/%2BGuyKawasaki/posts/UedaXtedfyk)
- NASA  $(h/t^5$  [Уэйн Бретт\)](https://plus.google.com/%2BWayneBrett21stcenturyblogger/posts)
- «Звездный путь» (h/t [Даниэль М. Вильегас](https://plus.google.com/%2BDanielleMVillegas/posts))
- «Звездные войны» (h/t [Майк Олтон\)](https://plus.google.com/%2BMikeAllton/posts)

Не стоит выстраивать свои публикации, целиком опираясь на такого рода посты, но какие-то забавные штучки пару раз в неделю сделают ваш аккаунт более привлекательным для фолловеров.

 $^5$  В этой книге мы используем хэштег h/t (hat tip – «снимаем шляпу»), чтобы отдать должное своим источникам. В своих постах Пег иногда «снимает корону» – исключительно для разнообразия. (*Прим. авт*.)

#### **17. Используйте списки, круги, сообщества и группы**

Люди и организации, связанные общностью интересов, объединяются в списки (Twitter и Facebook), круги (Google+), сообщества (Google+) и группы (Facebook и LinkedIn). Такие группировки – отличный источник пополнения контента.

#### *Списки в Тwitter*

Cписок Тwitter представляет собой совокупность аккаунтов, которые обычно объединяются на основе общих интересов или областей знания. Вот, например, список [Топ-100 пользо](https://twitter.com/PeerIndex/lists/piq-s-top-sm-influencers)[вателей, обсуждающих социальные медиа](https://twitter.com/PeerIndex/lists/piq-s-top-sm-influencers) и список [твитов на тему социальных медиа](https://twitter.com/PegFitzpatrick/lists/social-media), который составила Пег. Чтобы посмотреть другие темы, ищите их в [списках Тwitter.](https://twitter.com/search?tl=lists&q=lists&src=typd&mode=timelines) А еще вы можете [создать собственный список](https://support.twitter.com/articles/76460-using-twitter-lists).

Списки в Тwitter бывают публичными и приватными. Если вы хотите найти интересных пользователей, например, по темам вроде блоггинга, технологических новинок или предпринимательства, обращайтесь к публичным спискам. Приватный список, доступ к которому имеет только его создатель, пригодится, скажем, для отслеживания активности конкурентов или того, что говорит о них народ.

#### *Списки в Facebook*

Можно создавать списки людей и организаций из Facebook, разделяющих ваши интересы, а также фолловить списки других пользователей. Чтобы поставить страничку или человека в один из своих списков, необязательно их «лайкать». Чтобы найти полезные списки, зайдите на страничку «Интересы» своего аккаунта и кликните «Добавьте область интересов» вверху. Узнать больше о списках в Facebook можно [здесь](https://www.facebook.com/help/135312293276793/).

#### *Круги Google+*

Круги в Google+ предназначены для того, чтобы люди могли систематизировать свои контакты. Вот [круг фотографов](https://plus.google.com/%2BThomasHawk/posts/Bm2NBUNurdN) в поле зрения [Томаса Хока](https://plus.google.com/%2BThomasHawk/posts) – очень популярного фотографа в Google+. Можно поискать круги Google+ **в этом Google doc**, а потом использовать их, чтобы находить людей для включения в свой круг. Так [создаются круги.](https://support.google.com/plus/answer/6320407?hl=en&visit_id=0-636316603710306244-257627001&rd=1)

#### *Сообщества в Google+*

Коллеги по роду занятий общаются между собой в сообществах Google+. Бывают открытые и закрытые сообщества (для входа в последние потребуется получить разрешение). Вот, например, [сообщество профессионалов в области мобильных устройств,](https://plus.google.com/communities/112915392661745517235) которое я создал в период работы консультантом компании Motorola. А это – [сообщество уличных фотографов.](https://plus.google.com/communities/105098607907521136027) Подходящее сообщество можно [поискать](http://www.circlecount.com/communities/), а можно [создать](https://www.google.com/%2B/learnmore/getstarted/guide.html) и собственное.

#### *Группы в Facebook и LinkedIn*

Группы бывают публичные и приватные. Участвовать в публичной группе и видеть ее контент может любой участник. Членство в приватной группе можно получить только по приглашению, и ее контент доступен лишь ее членам.

Группы в LinkedIn предназначены для установления связей и общения между отраслевыми профессионалами, а группы в Facebook охватывают широкое множество личных тем, таких, как встречи однокашников, группы университетских первокурсников и фан-клубы по интересам. Вот [справочник групп LinkedIn](http://www.linkedin.com/directory/groups/).

Предположив, что у площадки социальных медиа от Google есть мощные поисковые инструменты, вы не ошибетесь. На Google+ возможен поиск на соответствие ключевому слову среди людей, страничек и сообществ. В приведенном ниже примере я искал по "Fujifilm X100S" и кликнул кнопку «Сообщества», чтобы найти подходящие.

Вы можете использовать круги и сообщества Google+ в качестве источников материала, даже не будучи активным пользователем Google+. Я говорю об этом, поскольку наверняка найдется какой-нибудь «умник» с рассказами о том, что Google+ – «дохлый номер» (вовсе нет!), и пользоваться им бессмысленно.

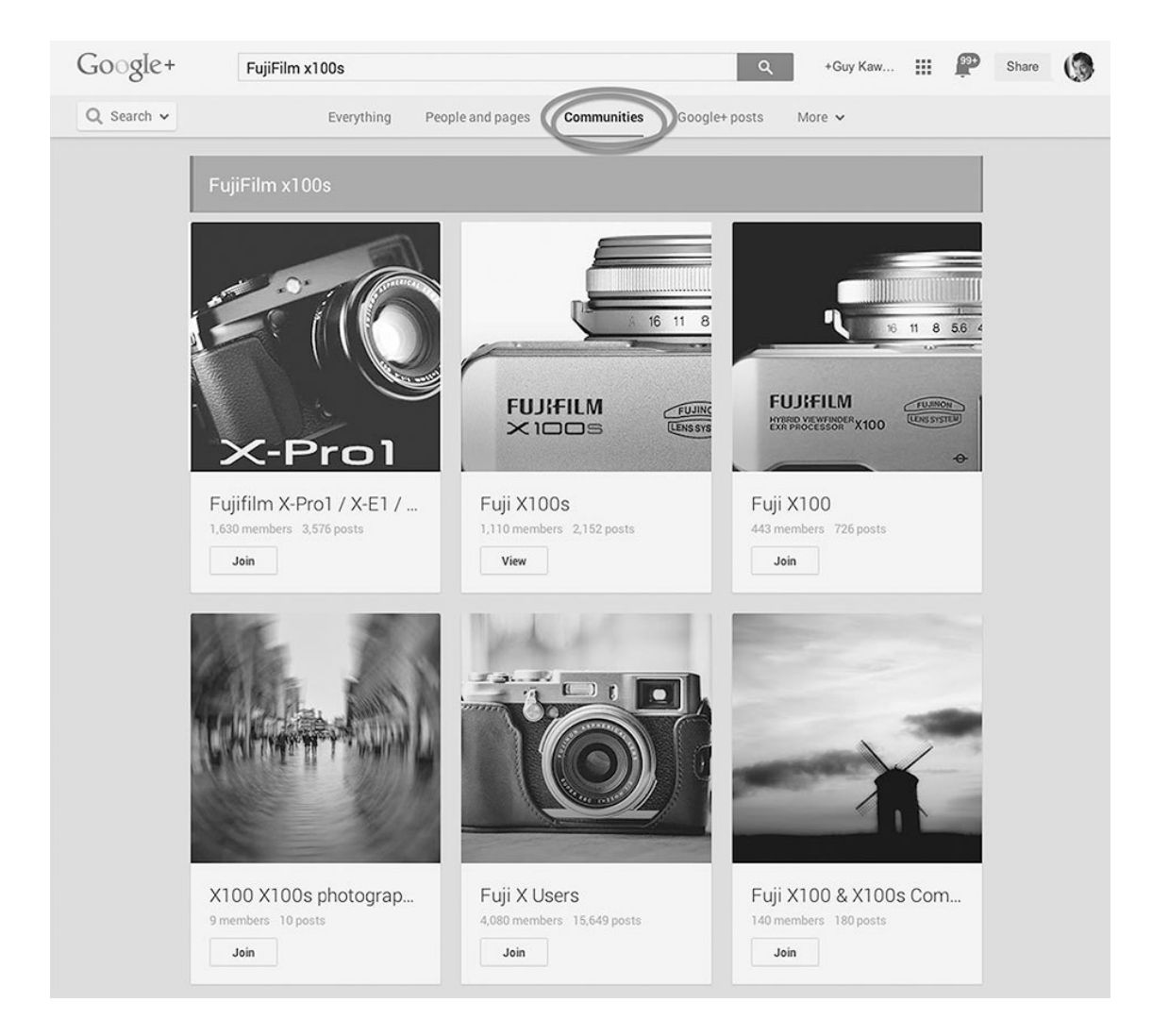

Google + – один из лучших источников наполнения контента; кроме того, им очень приятно пользоваться: в нем меньше спаммеров, троллей и идиотов.

#### **18. Создайте совместную доску в Pinterest**

Доски Pinterest – богатый источник контента, если привлечь к участию в них толковых людей. Пег, например, создала доску для [ресурсов Google+](http://www.pinterest.com/pegfitzpatrick/google%2B-resources-evang%2B/) и лично назначила 12 управляющих содержанием. В результате эта доска представляет собой неиссякаемый источник высококачественной информации.

#### **19. Заведите реестр идей**

С таким количеством новых вариантов поиска контента вам, скорее всего, понадобится каким-то образом упорядочивать идеи и информационные поводы. Я ищу контент по ночам, когда у меня бессонница, или во время занятий на велотренажере. Позже я возвращаюсь к этим идеям и выбираю лучшие из них для расшаривания. Пег видит мой выбор и также может делиться со мной историями.

Чтобы управлять системой, мы с Пег используем [Tumblr.](https://www.tumblr.com/) При работе с источниками добавляем подходящие для расшаривания сюжеты в блог Tumblr. Мы используем именно Tumblr, потому что там есть надстройка для Chrome. (Мы оба используем телефоны Moto X и планшеты Nexus 7, а при помощи меню Share в Android можно поместить материал в блог Tumblr всего за четыре нажатия клавиш. Я пробовал разобраться, как сделать это в iOS, но безуспешно.)

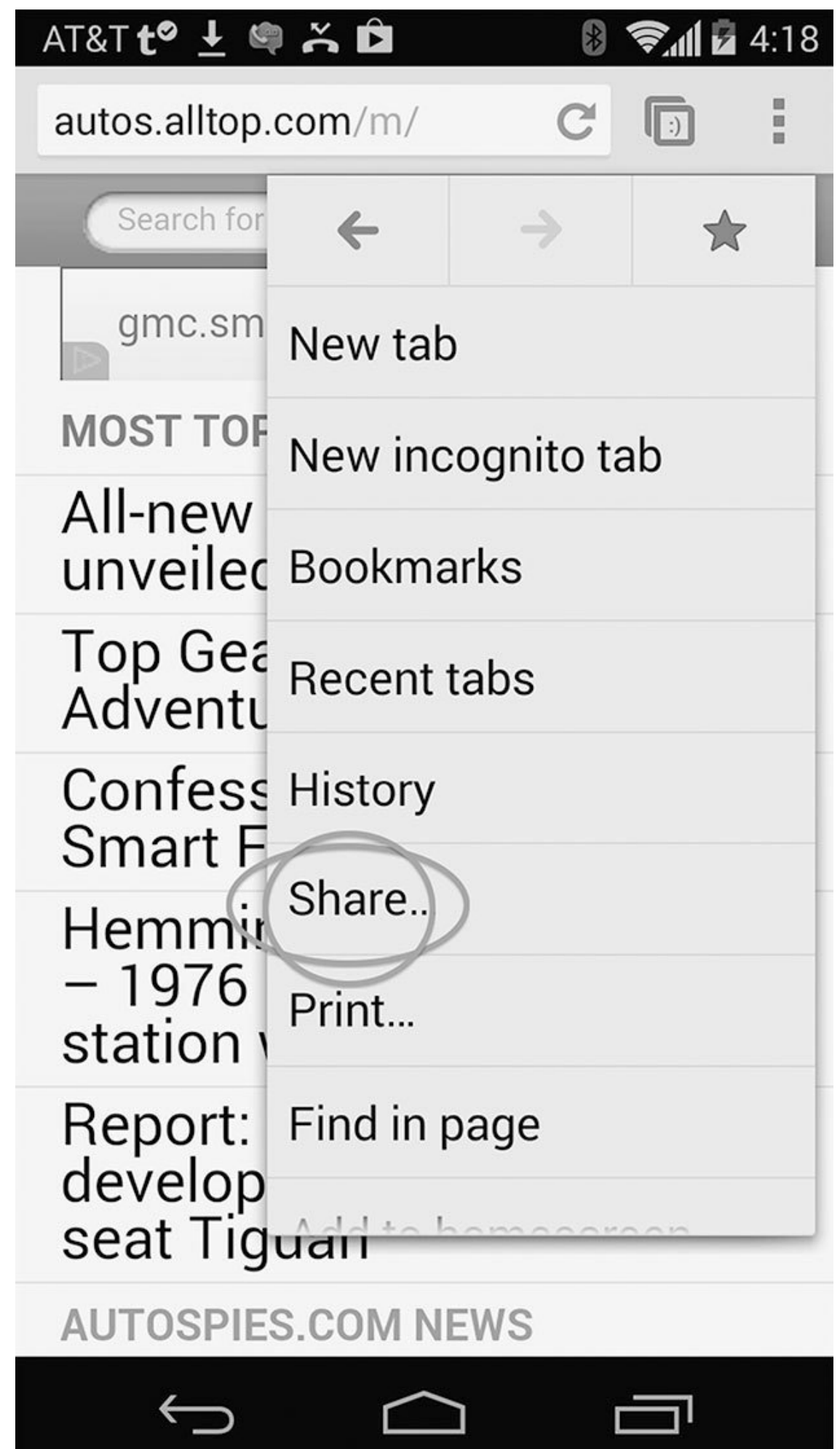

В какой-то момент мы с Пег решили обмениваться информационными поводами таким образом, чтобы этот процесс приносил пользу и другим людям. Мы создали в Tumblr блог под названием <u>HASO</u>6. Вы можете зайти на наш блог или подписаться на <u>нашу новостную рассылку</u> [HASO,](http://bitly.com/helpasocialistout) если захотите увидеть, какие сюжеты мы считаем достойными расшаривания.

Есть и другие способы вести реестр – такие, как, например, круг в Google+, включающий одного человека (вас) или приватная доска в Pinterest. Как только вы начнете активно заниматься подбором сюжетов, вам наверняка понадобится учитывать идеи для них, а уж каким способом делать это – не столь важно.

#### **20. Ловите момент!**

Приурочивать свои посты к праздникам или важным событиям – простой способ привлечь максимум внимания к материалу. Например, мы расшарили отличную коллекцию цитат под названием [«10 образцовых цитат ко Дню Матери»,](http://www.slideshare.net/GKawasaki/10-inspirational-quotes-for-mothers-day-34478662) и она получила 165 000 просмотров. Контент, заточенный под большие праздники и важные события, будь то Кубок Мира, День Земли или Неделя моды, работает всегда. (h/t [Джули Коннор](http://drjulieconnor.com/))

#### **21. Добавляйте RSS-каналы**

Чтобы заранее обеспечить наполнение своих постов, можно добавлять RSS-каналы ваших любимых блогов и веб-сайтов в [Buffer](http://blog.bufferapp.com/introducing-rss-feeds-buffer-social-media-sharing), [Sprout Social](https://sproutsocial.com/publishing/rss/) или [Hootsuite.](https://help.hootsuite.com/hc/en-us/articles/204587470-) Таким образом, каждый сюжет в лентах новостей попадет в очередь на расшаривание. В Buffer и Sprout Social вы самостоятельно принимаете решение по каждому из сюжетов. В Hootsuite можно расшаривать все сюжеты подряд с помощью протокола публикаций Atom или отбирать их вручную на RSSканале.

#### **22. Не пренебрегайте пользовательским контентом!**

Расшаривайте фотографии своих товаров и услуг, сделанные другими людьми. Это полезное дело для всех: вы подтверждаете свою значимость – ведь ваши товар или услугу отметили, а у фотографа увеличивается количество просмотров, и вы в его глазах становитесь еще белее и пушистее.

Вот вам экстремальный пример: я запостил фотку кнопки "reset" на одометре Audi A3:

 $^6$  HASO – аббревиатура от Help a Socialist Out – «в помощь общественнику». Ну да, мы стараемся придать новый смысл слову «общественник». (*Прим. авт*.)

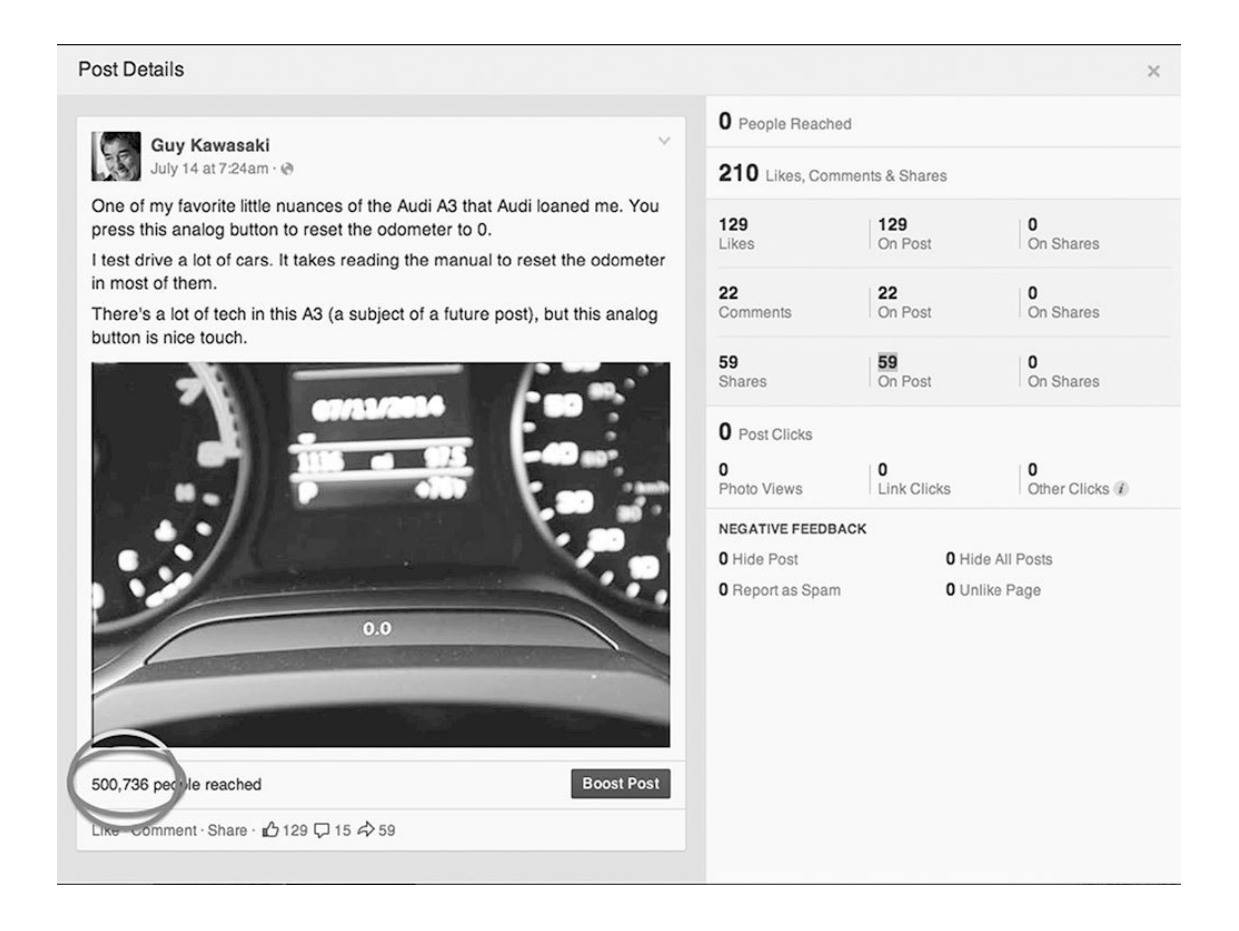

Американское отделение компании Audi расшарило ее. Затем аналогично поступили и дилеры Audi. И через пять дней у картинки было уже больше 500 000 просмотров. Похожие посты, но не расшаренные Audi USA и дилерами Audi, получили только 5 000 просмотров.

Если уж быть откровенным до конца, то надо сказать, что это была не просто счастливая случайность. Audi USA предоставили мне А3 на рецензию, а когда я опубликовал это фото, то прислал им ссылку – хотя абсолютно уверен в том, что компания увидела бы его в любом другом случае. Главное – и я, и они были полностью удовлетворены результатом.

Instagram – наверное, самое лучшее место, где следует искать фотки для расшаривания. Поэтому искать картинки в первую очередь нужно именно там. Как только вас что-то заинтересовало, просите у автора разрешение на расшаривание и предвкушайте успех.

## <span id="page-32-0"></span>**3. Как создавать идеальные посты**

*Добросовестный автор, сочиняя предложение, задается, как минимум, четырьмя вопросами:*

*1) Что я пытаюсь сказать?*

*2) Какими словами это можно выразить?*

*3) Какие образ или идиома добавят ясности?*

*4) Достаточно ли свеж для этого образ?*

*Джордж Оруэлл, «Политика и английский язык»*

Расшаривая посты, вы демонстрируете публике свое творчество (создавая собственные посты) или вкус (отбирая контент, который кажется вам заслуживающим внимания). По сути социальные медиа устроены довольно просто: если вы делитесь чем-то интересным, народ станет это расшаривать, а вы получите больше фолловеров и возможностей для личного общения. Все остальное – оптимизация (или обман и трюкачество).

В этой главе речь пойдет о том, как создавать идеальные посты, которые обогатят жизнь ваших фолловеров, укрепят вашу позицию и принесут известность. Мы с Пег – сторонники агрессивного подхода к взаимодействию в социальных медиа, так что пристегивайте ремни и надевайте шлем.

#### **23. Будьте полезны**

Во-первых, что значит «это интересно»? Вопрос правильный и уместный. Есть четыре вида поддержания интереса:

• **Информация**. Что произошло? Пример: министр обороны Чак Хэйгел заявил, что [готов пересмотреть отношение к трансгендерам на военной службе](http://www.npr.org/sections/thetwo-way/2014/05/11/311631612/secretary-of-defense-says-ban-on-transgender-people-should-be-reviewed).

• **Анализ**. Что это значит? Пример: журнал Mother Jones объясняет, почему «кусательный» инцидент с уругвайской футбольной звездой Луисом Суаресом на чемпионате мира [имеет большое профилактическое значение.](http://www.motherjones.com/environment/2014/06/suarez-chiellini-bite-world-cup-infection)

• **Помощь**. Как это делается? Пример: CNET объясняет, [как отправлять эсэмэски в](http://www.cnet.com/news/text-to-911-what-you-need-to-know-faq/) [службу спасения 911.](http://www.cnet.com/news/text-to-911-what-you-need-to-know-faq/)

• **Развлечение**. Ну ни фига себе! Пример: две церкви в греческом городке Вронтадос [ежегодно празднуют Пасху, устраивая игру в ракетную войну](http://www.theatlantic.com/infocus/2014/04/the-easter-rocket-war-of-vrontados/100720/).

Цель – скопировать то, что я называю «моделью NPR7». [NPR](http://www.npr.org/sections/thetwo-way/2014/05/11/311631612/secretary-of-defense-says-ban-on-transgender-people-should-be-reviewed) предлагает отличный контент 365 дней в году. Раз в несколько месяцев NPR проводит широкую кампанию по сбору пожертвований. И такие кампании становятся успешными именно потому, что NPR предлагает отличный контент.

Ваша задача состит в том, чтобы получить возможность успешно проводить собственные «масштабные кампании». «Масштабные кампании» в данном случае означает, что вы сможете продвигать свою организацию, продукт или услугу. Если вы знакомы с системой американского радиовещания или телевидения, то вопрос к вам можно сформулировать так: вы хотите быть NPR или [QVC?](http://www.qvc.com/)

<sup>7</sup> National Public Radio (NPR, *Национальное Общественное Радио*) – крупнейшая некоммерческая организация, которая собирает и затем распространяет новости с 797 радиостанций США.

#### **24. Будьте интересны**

Многие люди и большинство организаций ограничивают потенциально актуальные и интересные для их фолловеров темы довольно узкими рамками. Они ошибочно полагают, что их фолловеры хотят знакомиться с сюжетами, затрагивающими строго определенные темы.

Должен ли я делиться историями только на темы предпринимательства, инноваций и технологий? А Пег шарить только то, что относится к социальным медиа и блоггерству? А компания Motorola рассказывать только о Motorola?

Во все эти вопросы ответ один – нет. Это было бы скучно, а скука противопоказана социальным медиа. Надо мыслить шире и находить больше разных возможностей. Вот вам несколько примеров того, как организации могут сохранять фокус на своем бренде и одновременно завоевывать внимание людей:

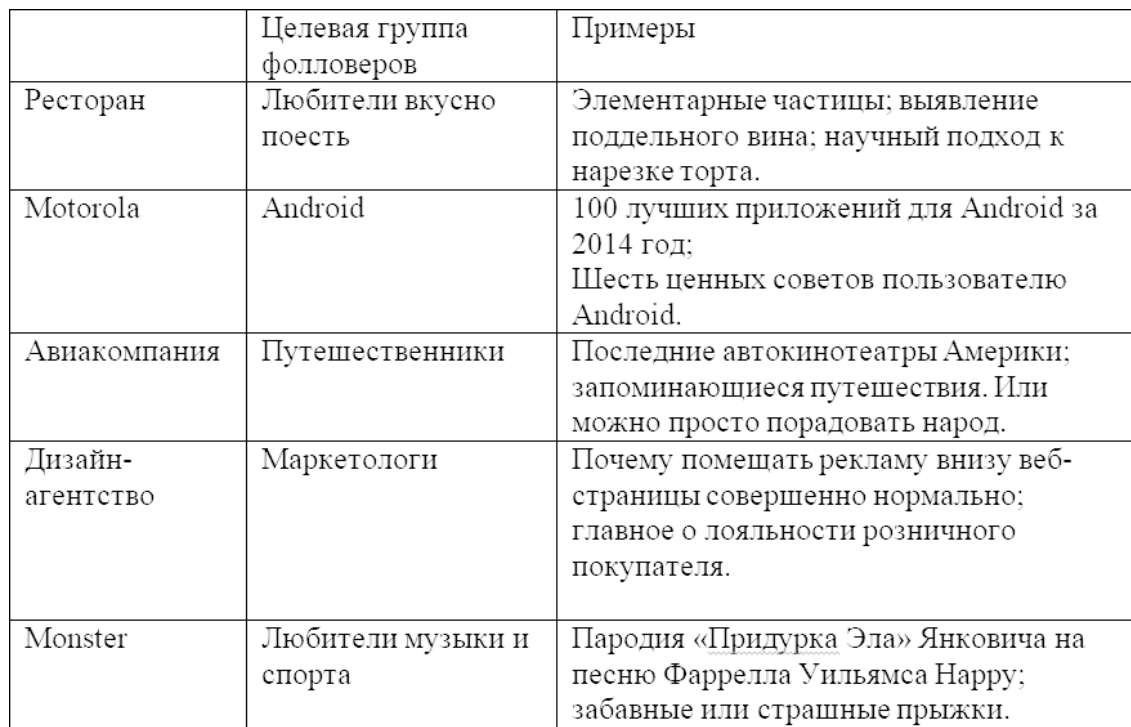

Обещаю, что эта стратегия докажет свою состоятельность: вы приобретете больше фолловеров и процесс общения станет активнее. Распространяя интересную информацию подобного рода, вы получите право рекламировать себя среди фолловеров практически так же, как это делает NPR, а ваши фолловеры помогут вам приобрести еще большее число фолловеров.

#### **25. Будьте откровенны**

В социальных медиа успех сопутствует тем, кто смел и интересен, поэтому не стесняйтесь выражать свои чувства и высказываться о том, что для вас важно. Например, если вы считаете, что женщин-руководителей должно быть больше, расшарьте статью, поддерживающую эту точку зрения. Люди стали вашими фолловерами добровольно, и точно так же добровольно они перестанут быть таковыми, если им не понравится то, чем вы делитесь.

Я считаю, что если никого не возбуждает то, что вы делаете, то вы неправильно используете социальные медиа. Некоторые будут обижаться на то, что вы шарите слишком много постов или шарите не представляющий интереса материал. Я называю это «синдромом права на Интернет». Страдающие этим синдромом считают, что все должно доставаться на халяву и при этом полностью соответствовать их потребностям, поскольку в центре вселенной находятся именно они (и черт с ним, с Коперником!).

# **Конец ознакомительного фрагмента.**

<span id="page-35-0"></span>Текст предоставлен ООО «ЛитРес».

Прочитайте эту книгу целиком, [купив полную легальную версию](https://www.litres.ru/gay-kavasaki/iskusstvo-plesti-socialnye-seti/) на ЛитРес.

Безопасно оплатить книгу можно банковской картой Visa, MasterCard, Maestro, со счета мобильного телефона, с платежного терминала, в салоне МТС или Связной, через PayPal, WebMoney, Яндекс.Деньги, QIWI Кошелек, бонусными картами или другим удобным Вам способом.